## **МИНИСТЕРСТВО ОБРАЗОВАНИЯ И НАУКИ РОССИЙСКОЙ ФЕДЕРАЦИИ Набережночелнинский институт (филиал) федерального государственного автономного образовательного учреждения высшего образования «Казанский (Приволжский) федеральный университет»**

iiiii <del>guun</del> iiiii Thim<del>uun</del> iiiii 1804 HHBEPCH

# **Бикулов Р.А., Козин В.А., Сотников М.И.**

# **ЭЛЕКТРОННЫЙ ОБРАЗОВАТЕЛЬНЫЙ РЕСУРС**

# **МЕНЕДЖМЕНТ КАЧЕСТВА**

Электронный образовательный ресурс для студентов направления подготовки 38.03.02 Менеджмент

> **Набережные Челны 2018**

УДК 658.15 ББК 65.05

Менеджмент качества. Электронный образовательный ресурс для студентов направлений подготовки 38.03.02 Менеджмент / Составители: Бикулов Р.А., Козин В.А., Сотников М.И. – Набережные Челны: Издательско-полиграфический центр НЧИ К(П)ФУ, 2018. –71с.

Электронный образовательный ресурс предназначен для студентов направлений подготовки 38.03.02 Менеджмент, изучающих дисциплину «Менеджмент качества» по образовательным программам бакалавриата.

Рецензенты: доктор экономических наук, доцент Пуряев А.С. кандидат экономических наук, Низамов Э.Р.

Печатается по решению учебно-методической комиссии экономического отделения Набережночелнинского института (филиала) К(П)ФУ (протокол № 8 от 25.04.2018 г.)

© Набережночелнинский институт (филиал) ФГАОУ ВО «Казанский (Приволжский) федеральный университет», 2018 г.

## *ОГЛАВЛЕНИЕ*

## стр.

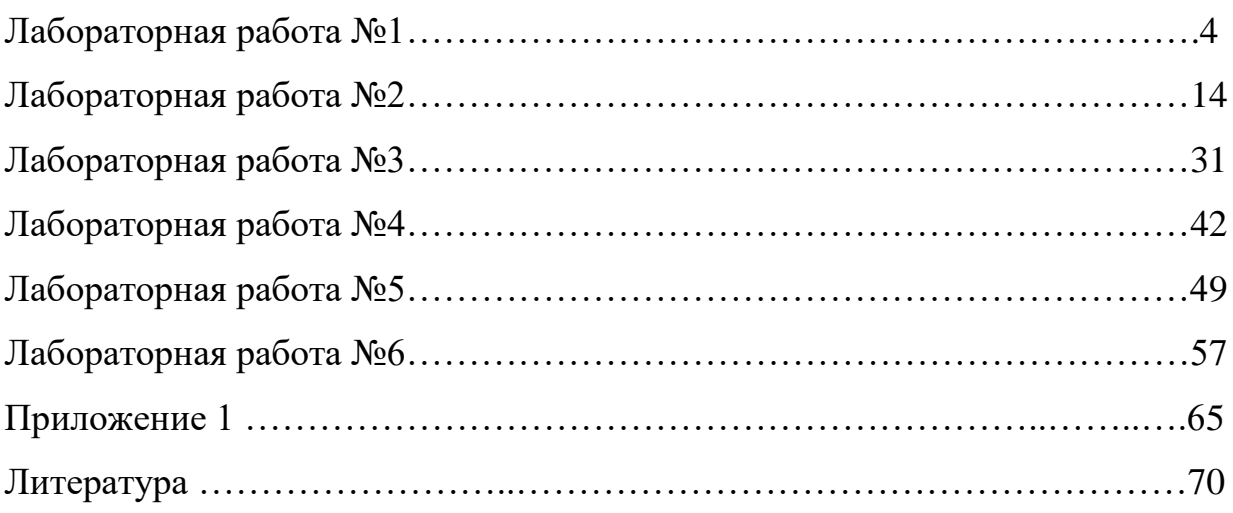

## Лабораторная работа № 1

## ВХОДНОЙ КОНТРОЛЬ КАЧЕСТВА

Цель работы: рассмотреть вопросы, связанные с входным контролем; вопросы поддержания сотрудничества с поставщиками; провести оценку эффективности работы поставщиков.

### Методические указания

Целью входного контроля является подтверждение уверенности в том, что потребитель получил продукцию необходимого качества.

Различают три варианта контроля:

100%-й контроль (дорогой, требует много времени, 1) не всегда осуществим);

2) выборочный контроль, основывающийся на математической теории вероятностей (является для потребителя обычно самым приемлемым методом, особенно если независимый производитель берет на себя ответственность за соответствие товаров требованиям);

3) случайная выборка без математического обоснования (не является удачным решением, поскольку связана с высоким риском ошибиться и невозможностью провести расчеты).

Необходимо отметить, что затраты на контроль материалов ИЛИ комплектующих изделий должны быть минимизированы.

# Классификация дефектов и форм контроля, осуществляемого для приемки продукции

Различают следующие виды дефектов:

1) Критичный дефект — это дефект, который способен вызвать опасность или создать угрозу для безопасности людей, использующих, обслуживающих или полагающихся на продукцию, или же полностью вывести продукцию из строя.

2) Большой дефект - это дефект, который приводит либо к выходу из строя, либо к существенному снижению эффективности продукции.

 $\overline{4}$ 

**3) Малый дефект** – это дефект, не оказывающий сильного влияния на функционирование продукции.

*Полностью неисправная продукция* – это такая продукция, которая имеет один или более критичных дефектов.

*Сильно неисправная продукция* – это продукция, которая имеет один или более больших (но не критичных) дефектов.

*Слабо неисправная продукция* - это продукция, которая имеет один или несколько слабых дефектов.

Существуют несколько основных форм контроля, проводимого до приемки продукции:

1) периодический контроля эффективности системы обеспечения качества поставщика и анализ ее повседневной эффективности;

2) требование отгружать вместе с товарами протоколы процессов контроля;

3) требование к поставщику осуществлять 100 %-ый контроль и испытание;

4) выборочные приемно-сдаточные испытания партии товаров поставщиков;

5) использование поставщиком формальной системы обеспечения качества (например, установленной стандартами ISO 9000 (2000 г.)), определенной потребителем;

6) проверка, контроль или испытания товаров потребителем на предприятии поставщика или субподрядчика;

7) контроль или испытания и сертификация с привлечением третьей стороны на определенном этапе перед приемкой продукции потребителем.

100%-ый входной контроль не всегда приемлем. В случаях серийного, крупносерийного и массового производств, где необходимо определить качество отдельных партий продукции, используется выборочный контроль на основе программы Limiting Quality — предельного качества или Lot Tolerance Percent Defective — допустимого процента брака в партии.

## **1. Выборочный приемочный контроль**

## **1.1. Классификация выборочного приемочного контроля**

Различают выборочный контроль по *количественным* и *альтернативным (качественным)* признакам.

**Контроль по количественным признакам** – контроль, при проведении которого у каждого контролируемого изделия измеряют один или несколько параметров, и решение о качестве партии принимается в зависимости от распределения этих параметров.

**Контроль по альтернативным признакам** – контроль, при проведении которого контролируемые изделия имеют два исхода - годное или дефектное. При этом решение о качестве партии (принять или забраковать) принимается в зависимости от числа дефектных изделий в выборке.

Основными видами выборочного контроля по альтернативным признакам является *одноступенчатый* и *двухступенчатый* контроль.

В принципе двухступенчатый контроль может решать те же задачи, что и одноступенчатый, т.е. гарантировать забракованные партии с заданным браковочным уровнем и обеспечивать предел среднего уровня выходного качества.

Наряду с вышеуказанными видами контроля существует многоступенчатый контроль, при котором производят отбор последующей выборки в зависимости от результата проверки предыдущих выборок, причем общее число выборок колеблется от 5 до 7.

В Росси разработаны и введены в действие стандарты, устанавливающие методы определения планов контроля – ГОСТ 16493 – 70, ГОСТ 18242 – 72, ГОСТ 24660 – 81, ГОСТ 20736 – 75, а также международный стандарт ИСО 293 – 76 и другие.

# **2.2. Одноступенчатый выборочный контроль по альтернативным признакам**

При данном виде контроля из партии отбирается одна выборка и проверяется на соответствие технической документации. В случае, когда число дефектных изделий (изделий, имеющих один или несколько дефектов, не допускаемых технической документацией) в выборке не превышает приемочного

числа (Приемочное число – назначаемое заранее число дефектных изделий, превышение которого приводит к отбраковке всей партии продукции), то вся партия принимается. Если число дефектных изделий в выборке превышает приемочное число, то вся партия бракуется и, как правило, возвращается изготовителю без права последующего предъявления на контроль. Такой контроль называется **контролем без разбраковки.**

Для использования хороших изделий в забракованных партиях может проводиться разбраковка. При этом изделия забракованной партии подлежат сплошному контролю, в результате которого все годные изделия принимаются, а дефектные заменяются годными.

Браковочный уровень качества вбирается в пределах 0,5 – 10%, а риск потребителя (вероятность приемки партии с браковочным уровнем качества) 5 - 10%.

Универсальная формула, предложенная академиком А. Н. Колмогоровым для расчета планов контроля с приемочным числом, равным нулю имеет вид:

$$
n = N \left[ 1 - \left( \frac{\beta}{100} \right)^{\frac{100}{qN}} \right]
$$

где  $\beta$  - средний процент принимаемых партий;

*q —* доля дефектных изделий, %;

*n* – число изделий в выборке;

*N –* число изделий в партии.

Ожидаемый процент принятых партий при данном объеме выборки определяется как функция доли дефектных изделий в партии и называется оперативной характеристикой плана контроля:

$$
\beta(q) = 100 \left(1 - \frac{n}{N}\right)^{\frac{qN}{100}}
$$

Оперативную характеристику плана контроля можно представить в виде графика (рис.1), с помощью которого изготовитель может определить, при каком уровне качества продукции он может обеспечить сдачу потребителю большинства предъявляемых партий, и принять соответствующие меры в производстве для обеспечения необходимого среднего уровня входного качества по формуле:

$$
q = \frac{100}{N} \frac{\lg \beta - 2}{\lg \left(1 - \frac{n}{N}\right)}
$$

Для выбора плана издаются стандарты, в которых помещены таблицы планов контроля.

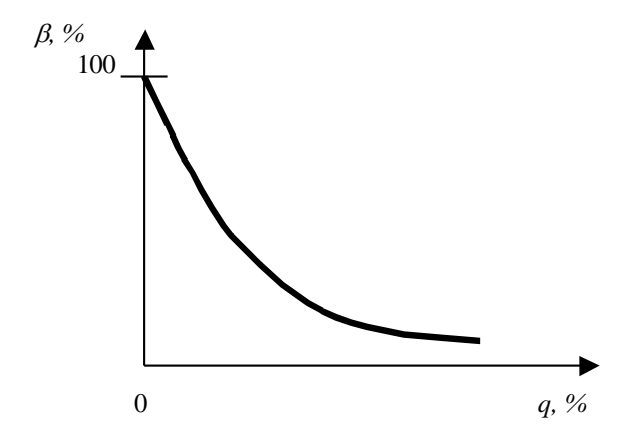

Рисунок 1 - Оперативная характеристика плана контроля

Для определения объема выборки по заданным объему партии и пределу среднего уровня выходного качества с приемочным числом *с=0* А.Н. Колмогоров предложил следующую формулу:

$$
n = N \left[ 1 - e^{-\frac{100}{eq^n n}} \right]
$$

где *е* – основа натурального логарифма;

*q \* -* предел среднего уровня выходного качества, %.

### **Контрольное задание № 1**

1) Построить график (рисунок.1) оперативной характеристики плана контроля по следующим данным, приведенным в таблице 1

2) Определить среднюю долю дефектных изделий в партиях (*q, %*), предъявляемых на контроль, чтобы обеспечить сдачу в среднем *%* партий при плане контроля (таблица 1).

3) Определить план контроля, гарантирующий, что в принятой продукции средняя доля дефектных изделий не превысит *q* и *о*бъем каждой партии равен *N* изделиям (таблица 2)*.*

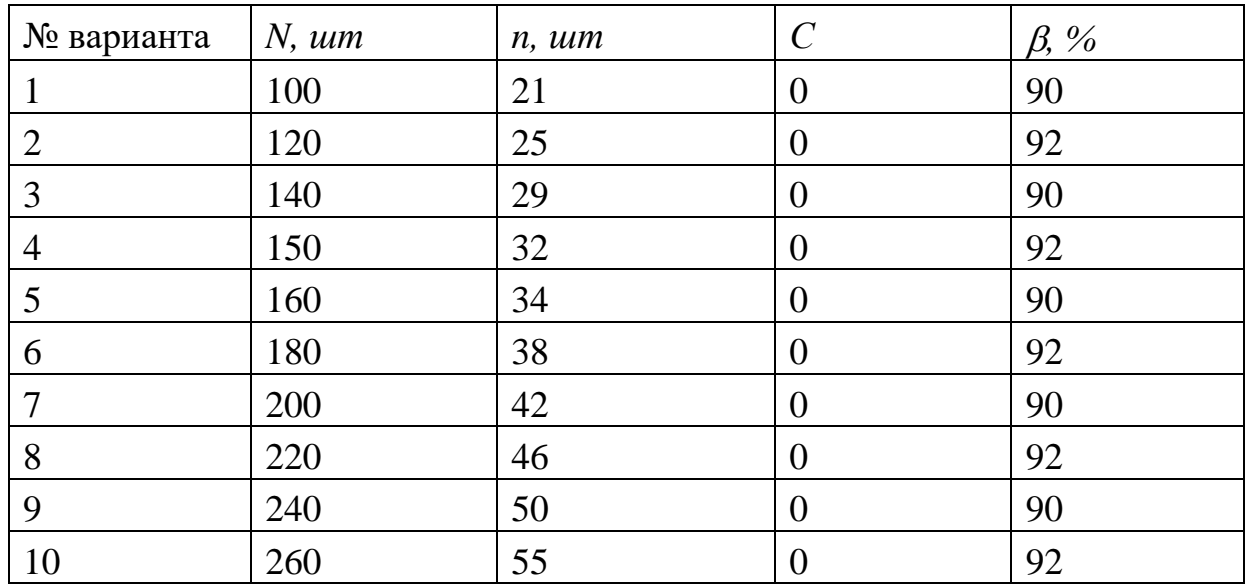

Таблица 1- Исходные данные

## Таблица 2 - Исходные данные

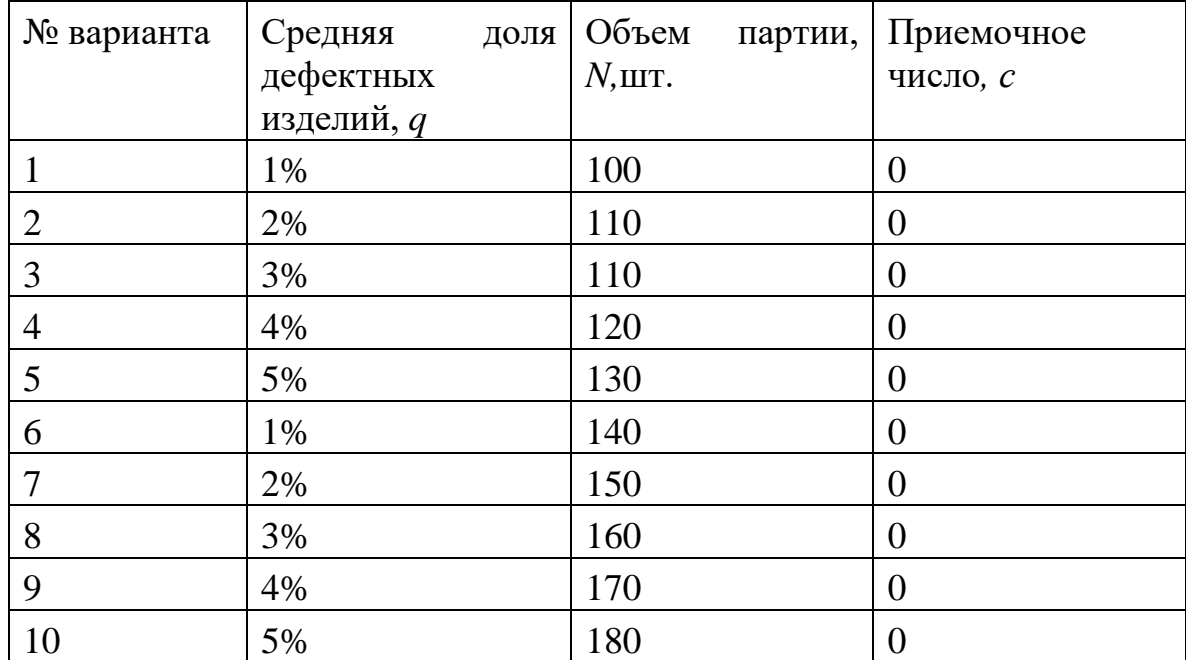

# **2.3. Двухступенчатый выборочный контроль по альтернативным признакам**

Данный вид контроля используется для сокращения объема контроля и проводится по следующим правилам:

1) из контролируемой партии отбирается первая выборка объемом *n<sup>1</sup>* изделий;

2) все изделия первой выборки проверяются, и если число дефектных изделий не превышает первого приемочного числа *с,* партия принимается;

3) если число дефектных изделий в первой выборке превысит второе приемочное число *(с<sup>2</sup> > с1),* партия бракуется. В случае забраковки, партия, как и при одноступенчатом контроле, может быть возвращена изготовителю или подвергнута сплошному контролю для приемки только годных изделий;

4) если число дефектных изделий в первой выборке окажется больше первого приемочного числа, но меньше второго приемочного числа, то из партии отбирается вторая выборка объемом *n2;*

5) все изделия второй выборки проверяются. Если общее число дефектных изделий в первой и второй выборках окажется меньше второго приемочного числа, партия принимается;

6) если общее число дефектных изделий в обеих выборках будет больше второго приемочного числа, партия бракуется.

### **Контрольное задание № 2**

Партия из *N* изделий проверяется без последующей разбраковки, причем известны  $n_1$ ,  $n_2$ ,  $c_1$ ,  $c_2$ ,  $x_1$ ,  $x_2$  (табл.3). Ответить на вопросы:

1) Принимается ли партия, если в первой выборке дефектные изделия не обнаружены?

2) Принимается ли партия, если в первой выборке обнаружены *х<sup>1</sup>* дефектных изделий?

3) В первой выборке обнаружено одно дефектное изделие. Из оставшихся непроверенными изделий отбирается вторая выборка объемом *n2.* Во второй выборке обнаружено *х<sup>2</sup>* дефектных изделий. Принимается ли партия в этом случае?

| $N_2$          | $N, u \,$ | n <sub>l</sub> | $n_2$ | c <sub>I</sub>   | $c_2$          | $x_1$ , $u$ m | $x_2$ , $u$ m  |
|----------------|-----------|----------------|-------|------------------|----------------|---------------|----------------|
| варианта       |           |                |       |                  |                |               |                |
|                | 1000      | 20             | 20    | $\overline{0}$   | $\overline{2}$ | $\mathbf 1$   | 3              |
| $\overline{2}$ | 1200      | 25             | 25    | $\overline{0}$   | 2              | 1             |                |
| 3              | 1400      | 30             | 30    | $\overline{0}$   | 3              | 1             | 5              |
| $\overline{4}$ | 1500      | 35             | 35    | $\overline{0}$   | 2              | 1             |                |
| 5              | 1600      | 35             | 35    | $\overline{0}$   | 3              | 1             | $\overline{2}$ |
| 6              | 1800      | 40             | 40    | $\overline{0}$   | 3              | 1             | 8              |
| 7              | 2000      | 45             | 45    | $\overline{0}$   | $\overline{4}$ | 1             | $\overline{4}$ |
| 8              | 2200      | 50             | 50    | $\theta$         | 3              | 1             | 2              |
| 9              | 2400      | 55             | 55    | $\overline{0}$   | $\overline{4}$ | 1             | 3              |
| 10             | 2600      | 55             | 55    | $\boldsymbol{0}$ | $\overline{2}$ |               |                |

Таблица 3- Исходные данные

## **2. Оценка поставщика**

После выбора поставщика его продукция должна пройти проверку на соответствие различным установленным критериям. Данная проверка зависит от сложности изделия, его эксплуатационных параметров, значимости и т.д.

Проверка начинается с представления серии образцов, которые в дальнейшем подвергаются физическим, функциональным и испытаниям на долговечность и эксплуатационную пригодность.

После положительной оценки образцов поставщику разрешается подготавливать производство по выпуску данной продукции.

После завершения данной работы поставщик производит несколько небольших партий продукции, проверяя изделие после его производства, изменяя при этом оснастку и производственный процесс до тех пор, пока не будет изготовлено изделие нужного качества. При этом заказчик должен быть осведомлен о режиме эксплуатации оснастки и оперативно информирован об отклонениях от установленных требований.

Результаты проверки оснастки поставщика должны направляться заказчику вместе с деталями, обработанными с помощью проверяемой оснастки, что позволяет решить проблему адекватности проверки.

Для оценки качества работы поставщика должна быть собрана и проанализирована информация из нескольких отделов:

- *отдел снабжения:* о датах поставки, замечаниях о задержках, соответствии количества, возврате материалов и т.д.;

- *отдел обеспечения качества*: о результатах входного контроля, анализах неисправностей и т.д.;

- *производственный отдел*: о внутрипроизводственных и других потерях и браке;

- *отдел технического обслуживания и продаж*: о выходе изделий из строя в процессе эксплуатации, возврате по гарантии и т.д.

Необходимо отметить, что ответственность за анализ работы поставщика возлагается либо на отдел снабжения, либо на отдел обеспечения качества.

Рассмотрим метод индексирования (представленный в книге Журана и Грайна «Справочник по управлению качеством»), который предполагает несколько источников информации и устанавливает следующие штрафные баллы, представленные в таблице 4.

Таблица 4 - Таблица бальных оценок

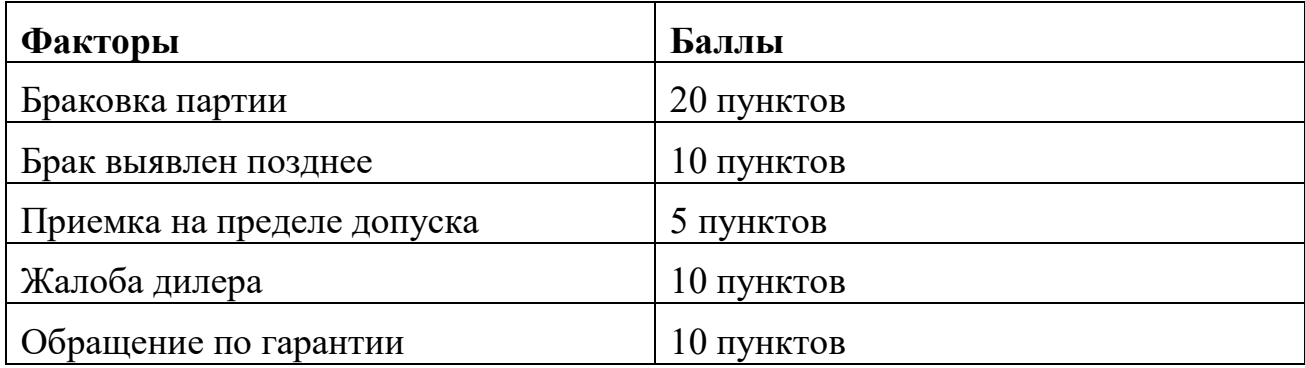

В таблице 5 приведен пример оценки рейтинга поставщика и комбинированной оценки индекса качества, цены и услуг, принятого Американской национальной ассоциацией менеджеров в области снабжения (National Association of Purchasing Management) (таблица 6).

## Таблица 5 - Рейтинга поставщика

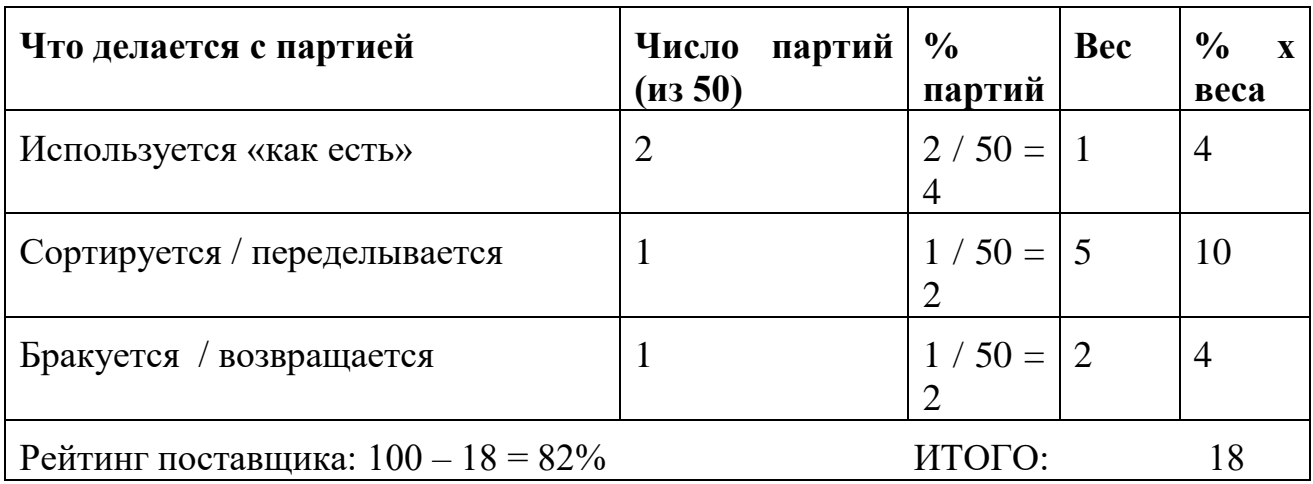

Таблица 6 – Пример оценки

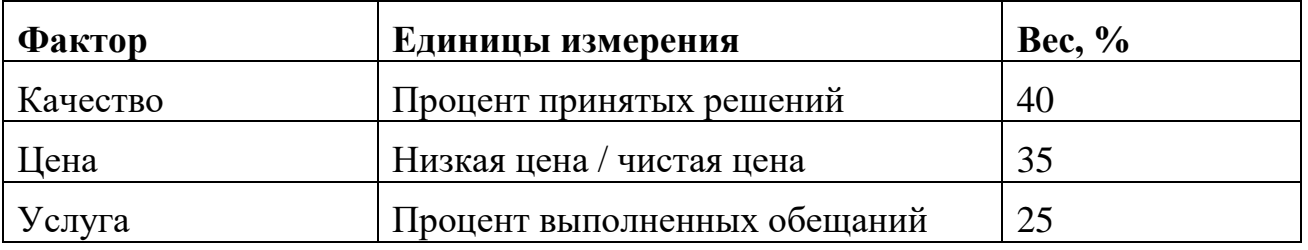

Необходимо, чтобы между потребителем и поставщиком непрерывно шел обмен информацией о качестве предоставляемой продукции, т.е. осуществлялась обратная связь. В случае, когда поставщик окончательно не утвержден и нуждается в подтверждении своих возможностей достигнуть приемлемого уровня (В), используется таблица 7.

Таблица 7-Оценка поставщика

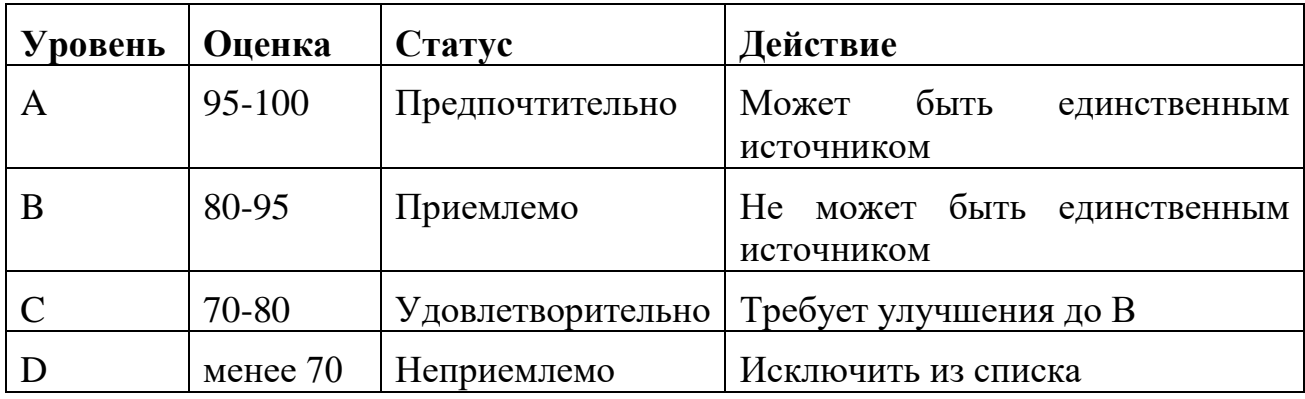

Снижение уровня поставщика до удовлетворительного уровня (С) означает, что они работают хуже, чем могут, однако, им предоставляется возможность проявить свои способности и исправиться до публикации следующего рейтинга (например, в течение четырех месяцев). В дальнейшем, при повторных оценках, если поставщики не смогут достичь уровня В, они исключаются из списка.

### Лабораторная работа № 2

## ОСНОВНЫЕ СТАТИСТИЧЕСКИЕ ИНСТРУМЕНТЫ ВСЕОБЩЕГО КАЧЕСТВА

Цель работы: рассмотреть вопросы, связанные с применением семи инструментов контроля качества.

#### Методические указания

Статистические методы, основанные на использовании математической статистики, эффективным являются инструментом сбора, анализа  $\mathbf{M}$ интерпретации информации о качестве. Применение этих методов, не требуя больших затрат, позволяет с заданной степенью точности и достоверности судить о состоянии исследуемых явлений (объектов, процессов) в системе управления качеством, прогнозировать и решать проблемы на всех этапах жизненного цикла продукции и на основе этого вырабатывать оптимальные управленческие решения.

В соответствие с положениями стандартов ИСО серии 9000, статистические методы рассматриваются как единый набор высокоэффективных средств обеспечения и улучшения качества на основе объективно полученных и интерпретированных фактов. Стандарты ориентируют на разработку сквозного механизма применения статистических методов, начиная с исследования требований рынка к качеству продукции и кончая ее утилизацией после использования.

Статистическое управление качеством (Statistical Quality Control  $-$  SQC) или статистическое управление процессами (Statistical Process Control – SPC) представляют собой действия, направленные, главным образом, на недопущение отклонений параметров процессов от стандартов, и, в меньшей мере, на то, чтобы обнаружить уже допущенное отклонение от стандарта. Управление процессом намного предпочтительнее контроля выходных характеристик. При этом широко используются графические методы предоставления информации, которые основываются на четких правилах, делают простым ведение протоколов (записей) и их интерпретацию.

Японские ученые отобрали семь инструментов контроля качества из всего множества статистических методов. Эти методы обеспечивают простоту, наглядность, эффективность при использовании. Их можно понять и эффективно использовать без специальной математической подготовки. Семь инструментов контроля качества составляют следующие статистические методы:

- контрольная карта.
- контрольный листок;
- гистограмма;
- диаграмма Парето;
- расслоение данных (стратификация);
- диаграмма Исикавы (причинно-следственная диаграмма);
- диаграмма разброса (поле корреляции);

Основоположником создания «кружков качества» был Каори Ишикава (1915-1989 гг.). Кружки качества развились из первоначальной идеи создания групп взаимного обмена опытом, нацеливаемых на изучение методов статистического управления в своей области. По мнению японского ученого Исикавы, семь инструментов контроля качества помогают решать 95% проблем, возникающих на производстве.

Семь простых статистических методов контроля - это инструменты познания. Основное их назначение - контроль протекающего процесса и

предоставление участникам процесса фактов для корректировки и улучшения процесса. Статистические методы - одна из важных составляющих ТОМ.

Статистические методы контроля качества в настоящее время применяются не только в производстве, но и в планировании, проектировании, маркетинге, материально-техническом снабжении и т. д.

### 1. Основные инструменты всеобщего качества

Данные инструменты используются как системные ПОДХОДЫ  $\mathbf K$ совершенствованию качества, каждый из которых имеет важное значение, и их роль при этом выражается в следующем:

1) Метод стратификации это инструмент, позволяющий произвести разделение данных, отражающих требуемую информацию о процессе. Слоями (стратами) называются данные, разделенные на группы в соответствии с их особенностями, сам процесс деления на слои – расслаиванием.

2) Диаграмма рассеяния - разброса (Scatter diagram) - используется для определения формы связи между параметрами.

 $3)$ Диаграмма Парето (Pareto diagram) - используется для выявления наиболее существенных проблем.

 $\boldsymbol{4}$ Причинно-следственная диаграмма (Cause and effect diagram)  $$ используется для выявления причин возникающих проблем.

5) Гистограмма  $(Histogram)$  – используется ДЛЯ наглядного изображения общего разброса параметров.

6) **Контрольные карты управляемости (Control chart)** – используются для того, чтобы выяснить, насколько управляем процесс и каков разброс параметров.

Контрольные листки (Control leaf) - используются для выявления 7) частоты возникновения отклонений (ошибок).

### Метод стратификации

Термин стратификация означает расслаивание. B результате стратификации данные в соответствии с их особенностями разделяются на слои (страты). Для того чтобы проводить расслаивание группы или

статистических данных важно правильно определить факторы, по которым будет осуществляться стратификация. Сбор данных должен вестись таким образом, чтобы можно было учесть эти факторы. В противном случае этот инструмент не даст результатов.

Существуют различные факторы расслаивания, применение которых зависит от конкретных задач. Например, если в качестве статистических данных собираются данные о количестве дефектов, возникающих в ходе производства продукции, то стратификация может проводиться по таким факторам как квалификация персонала, виды оборудования, состав сырья и пр. В результате стратификация позволит определить количество дефектов, связанных с квалификацией персонала, количество дефектов, связанных с оборудованием, количество дефектов, связанных с поставляемыми компонентами и т.д.

Преимущества, которые дает стратификация, связаны с возможностью обработки определенных групп данных по отдельности. Это позволяет выявить зависимости, которые при работе со всей совокупностью могут не проявляться. Кроме того, упрощается анализ статистических данных.

К недостаткам этого метода можно отнести необходимость предварительного учета факторов стратификации. Если факторы будут выбраны не верно, то стратификация не даст ожидаемого результата. Тогда для расслаивания данных по новым факторам возникает необходимость заново собирать статистические данные.

## *Диаграмма рассеяния-разброса*

Диаграмма рассеяния-разброса строится как график зависимости между двумя параметрами, что позволяет определить, есть ли взаимосвязь между данными параметрами. Если такая взаимосвязь существует, можно устранить отклонение одного параметра, воздействуя на другой. При этом возможны три вида взаимосвязи - положительная, отрицательная взаимосвязь, а также отсутствие взаимосвязи.

Диаграмма рассеяния – разброса представлена на рисунке 1.

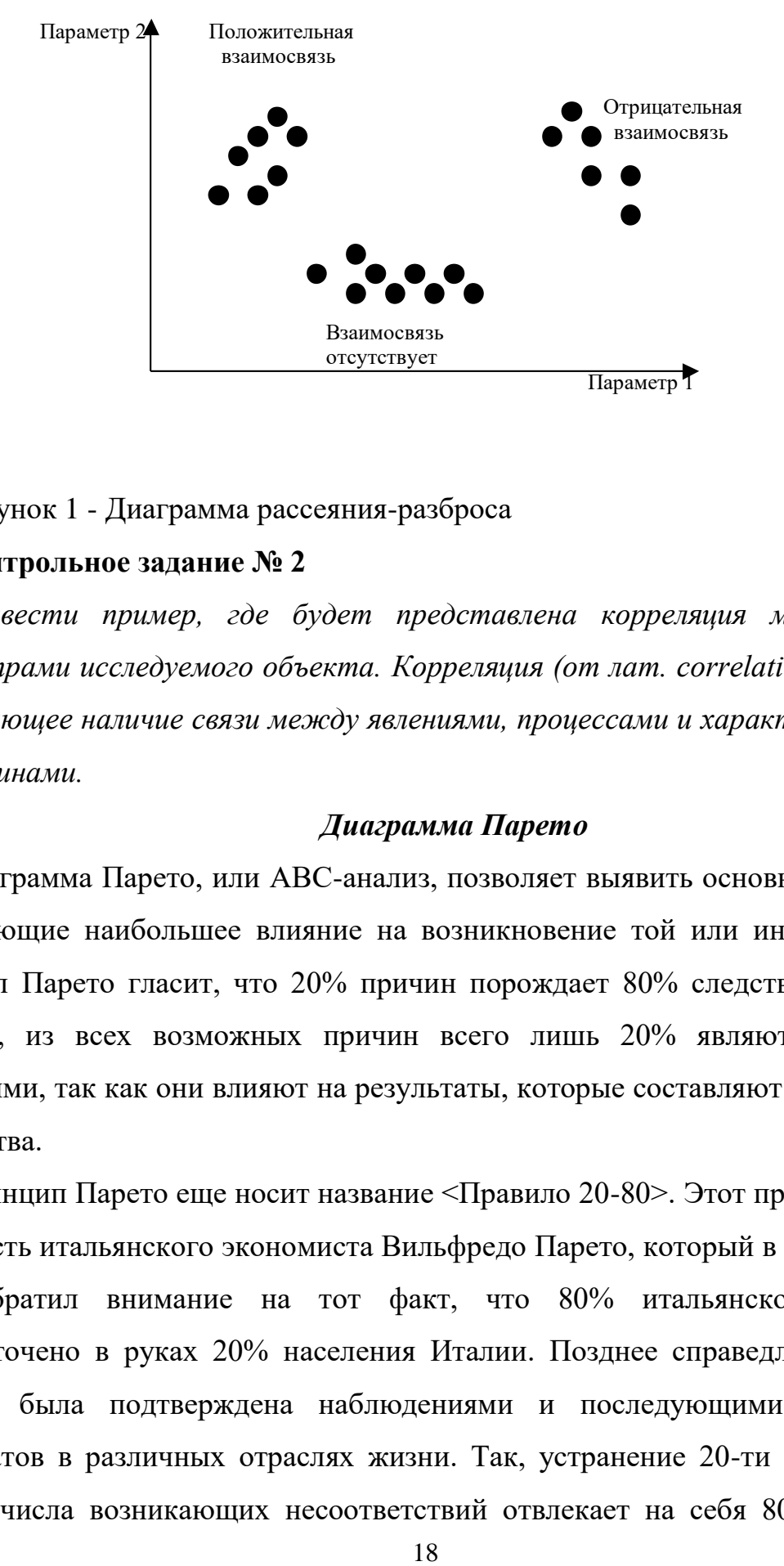

#### Рисунок 1 - Диаграмма рассеяния-разброса

### **Контрольное задание № 2**

*Привести пример, где будет представлена корреляция между двумя параметрами исследуемого объекта. Корреляция (от лат. correlatio) – понятие, отражающее наличие связи между явлениями, процессами и характеризующими их величинами.*

### *Диаграмма Парето*

Диаграмма Парето, или ABC-анализ, позволяет выявить основные причины, оказывающие наибольшее влияние на возникновение той или иной ситуации. Принцип Парето гласит, что 20% причин порождает 80% следствий. Другими словами, из всех возможных причин всего лишь 20% являются особенно значимыми, так как они влияют на результаты, которые составляют 80% от всего количества.

Принцип Парето еще носит название <Правило 20-80>. Этот принцип назван так в честь итальянского экономиста Вильфредо Парето, который в конце XIX-го века обратил внимание на тот факт, что 80% итальянского капитала сосредоточено в руках 20% населения Италии. Позднее справедливость этого правила была подтверждена наблюдениями и последующими подсчетами результатов в различных отраслях жизни. Так, устранение 20-ти процентов из общего числа возникающих несоответствий отвлекает на себя 80% от общей

суммы затрат на устранение всех возможных несоответствий; для компаниипоставщика 20% из общего числа заказчиков формируют 80% прибыли, и так далее. Таким образом, сосредоточив свое воздействие на 20% причин, мы оказываем влияние на 80% последствий. Следующие 30% причин порождают, как ни странно, только 15% следствий и, наконец, оставшиеся 50% влияют всего лишь на 5% следствий (рисунок 2). Таким образом, мы можем распределять свое внимание и воздействие, исходя из значимости и эффективности результатов.

Диаграмма Парето, названная так по имени ее автора, итальянского ученогоэкономиста Парето (1845-1923), позволяет наглядно представить величину потерь в зависимости от различных дефектов. Благодаря этому можно сначала сосредоточить внимание на устранении тех дефектов, которые приводят к наибольшим потерям.

Для учета совокупного процента потерь от нескольких дефектов строится кумулятивная кривая.

Пример диаграммы Парето представлен на рис. 2 и отражает вероятность определенного типа неисправностей телефона.

Диаграмма Парето является *производственным документом* и отвечает логике систем качества в стандартах ИСО.

Диаграмму Парето желательно строить регулярно после реализации намеченных мероприятий, чтобы служба качества немедленно определяла причину брака и намечала оперативные мероприятия по ее устранению.

#### **Контрольное задание № 3**

*Выявить причины брака в производственном процессе и на основании построенной диаграммы Парето установить максимальные потери от брака, чтобы предпринять оперативные действия по их устранению. Потери предприятия указаны в таблице 1.*

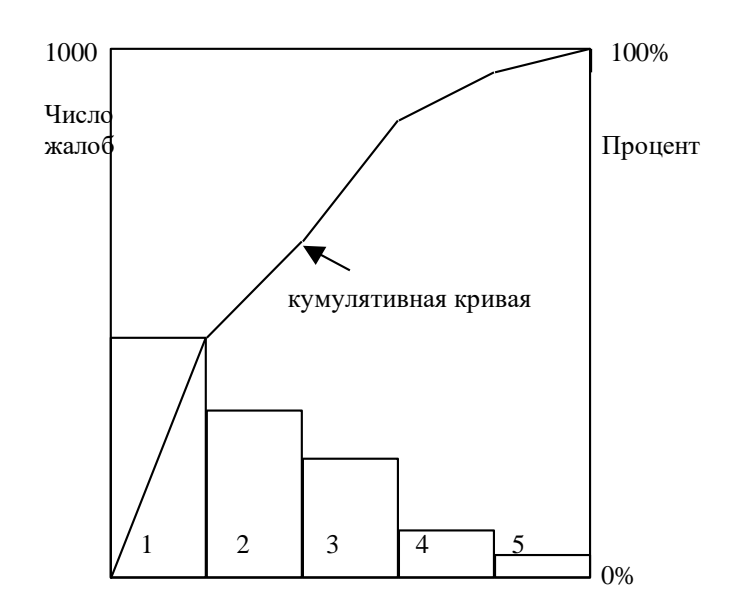

Рисунок 2 - Диаграмма Парето:1 – шум на линии, 2 – разрыв линии, 3 – тревога, 4 – не отвечает, 5 – нет звонка

Таблица 1- Исходные данные

| Номер дефекта         | Причина                         | Потери, тыс.руб. |
|-----------------------|---------------------------------|------------------|
|                       | Некачественное оборудование     | 7300             |
| $\mathcal{D}_{\cdot}$ | Некачественные материалы        | 3800             |
| 3                     | Вина персонала                  | 650              |
| 4                     | Вина поставщика                 | 900              |
| 5                     | Ошибки в документации           | 1560             |
| 6                     | Ошибки организации производства | 1300             |
|                       | Не определена                   | 2100             |

Для построения диаграммы Паретто причины располагают в порядке убывания потерь. Неопределенные причины указывают последними. Результаты предоставляют в виде таблицы 2 .

Таблица 2 - Расположение потерь в порядке убывания

| Номер   | Причина | Потери, | Сумма потерь,   Важность,% |  |
|---------|---------|---------|----------------------------|--|
| дефекта |         | тыс.руб | тыс.руб                    |  |

### *Причинно-следственные диаграммы*

#### *и мозговая атака*

Причинно-следственная диаграмма Ишикавы в виде рыбьего скелета (рисунок 3) впервые появилась и стала использоваться в Японии для выявления причин сбоя технологических процессов, когда очевидные нарушения обнаружить трудно. При построении диаграммы используют, так называемый, «метод мозговой атаки», рекомендуемый для идентификации возможных причин.

Для этого руководствуются следующими правилами:

а) формируется группа работников (порядка шести специалистов), из которой устраняется руководство,

б) сохраняется анонимность высказываний,

в) работники низшего ранга высказываются первыми,

г) ограниченность времени проведения экспертиз,

д) строится диаграмма Ишикавы и начинается обсуждение

е) за найденное решение, его авторы получают вознаграждение.

Причинно-следственная диаграмма применяется, как правило, при анализе дефектов, приводящих к наибольшим потерям.

Она позволяет выявить причины таких дефектов и сосредоточиться на их устранении. При этом анализируются пять основных причинных факторов: информация, человек, машина (оборудование), материал и метод работ.

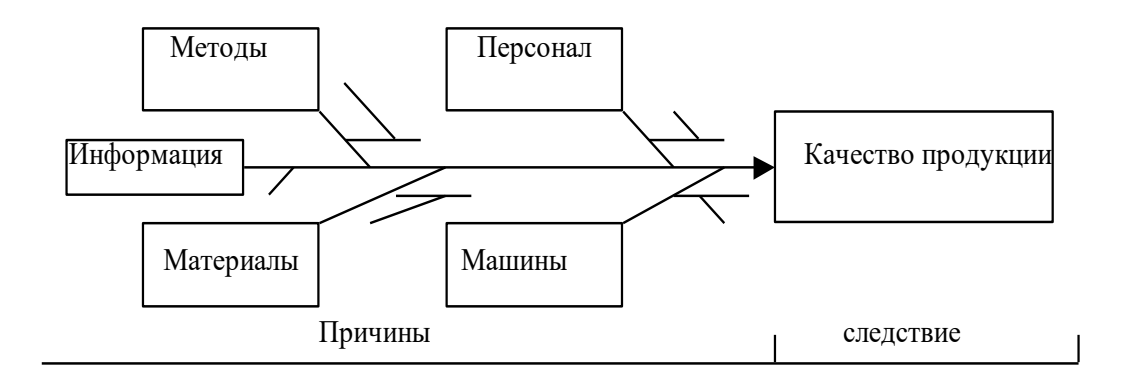

Рисунок 3- Причинно-следственная диаграмма Ишикавы

Пример полностью развернутой причинно-следственной диаграммы (для анализа низкого качества фотокопий) показан на рисунке 4.

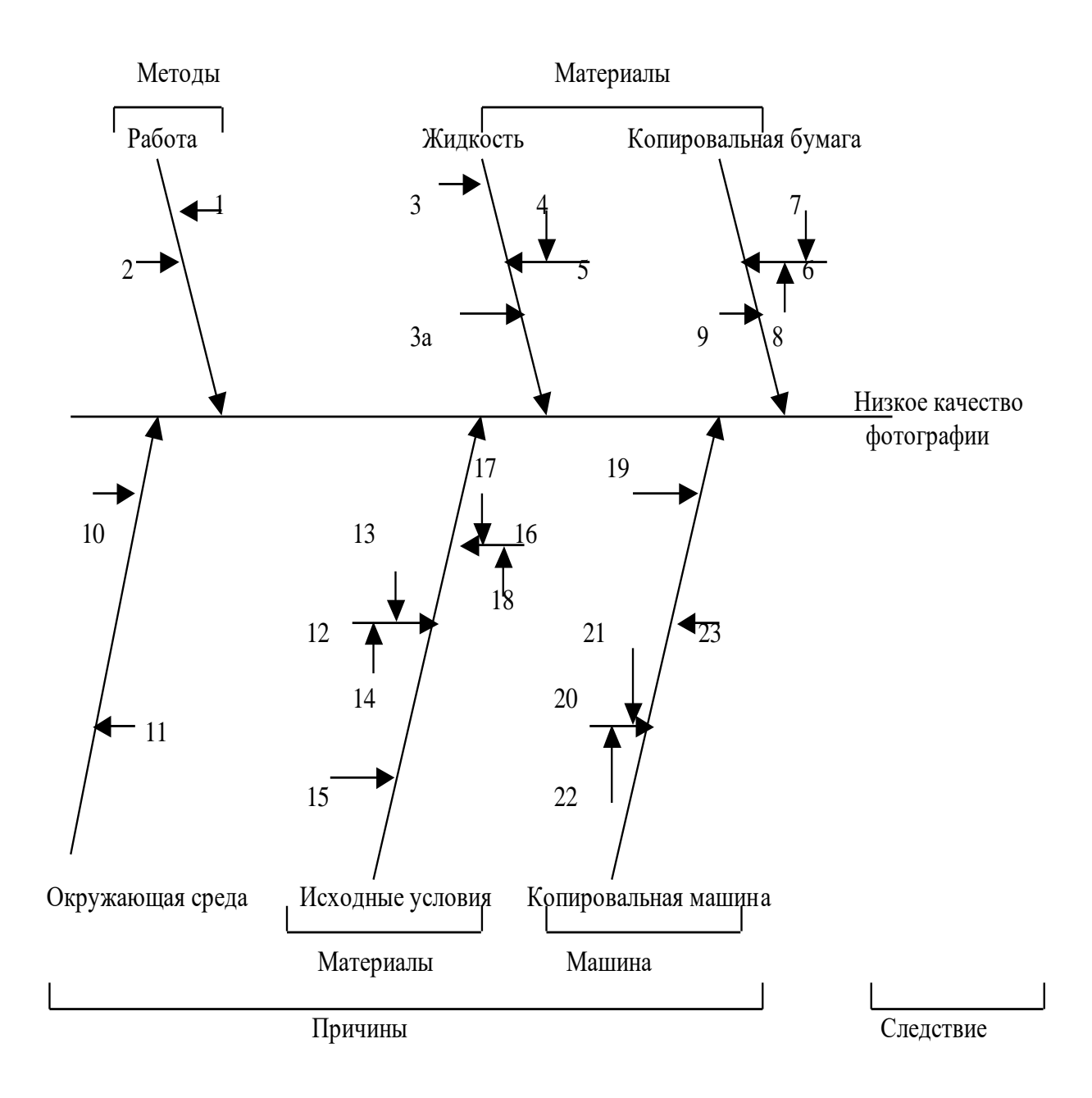

Рисунок 4 - Причинно-следственная диаграмма Ишикавы:

1 – первоначальная настройка, 2 – время сушки, 3 – степень перекоса, 3а – загрязнения, 4 – период хранения, 5 – свежесть, 6 – степень экспозиции, 7 – период хранения, 8 – способ хранения, 9 – качество бумаги, 10 – чистота рук, 11 чистота стола, 12 – качество бумаги, 13 – прозрачность, 14 – прочность, 15 – ровность, 16 – острота, 17 – твердость карандаша, 18 – нажим при написании, 19 – скорость, 20 – яркость лампы, 21 – чистота лампы, 22 – время работы, 23 – состояние катушки*.* 

## Контрольное задание № 4

Проанализировать несовершенный производственный процесс, выявить основные недостатки с помощью диаграммы Ишикавы.

#### Гистограмма

Гистограмма – это столбчатый график, используемый для наглядного изображения распределения конкретных значений параметра по частоте повторения за определенный период времени. При нанесении на график допустимых значений параметра можно определить, как часто этот параметр попадает в допустимый диапазон или выходит за его пределы.

Полученные данные анализируют, применяя другие методы: долю дефектных изделий и потерь от брака используют с помощью диаграммы Парето; причины дефектов определяют с помощью диаграммы Ишикавы и диаграммы рассеяния-разброса; изменение характеристик во времени определяют по контрольным картам.

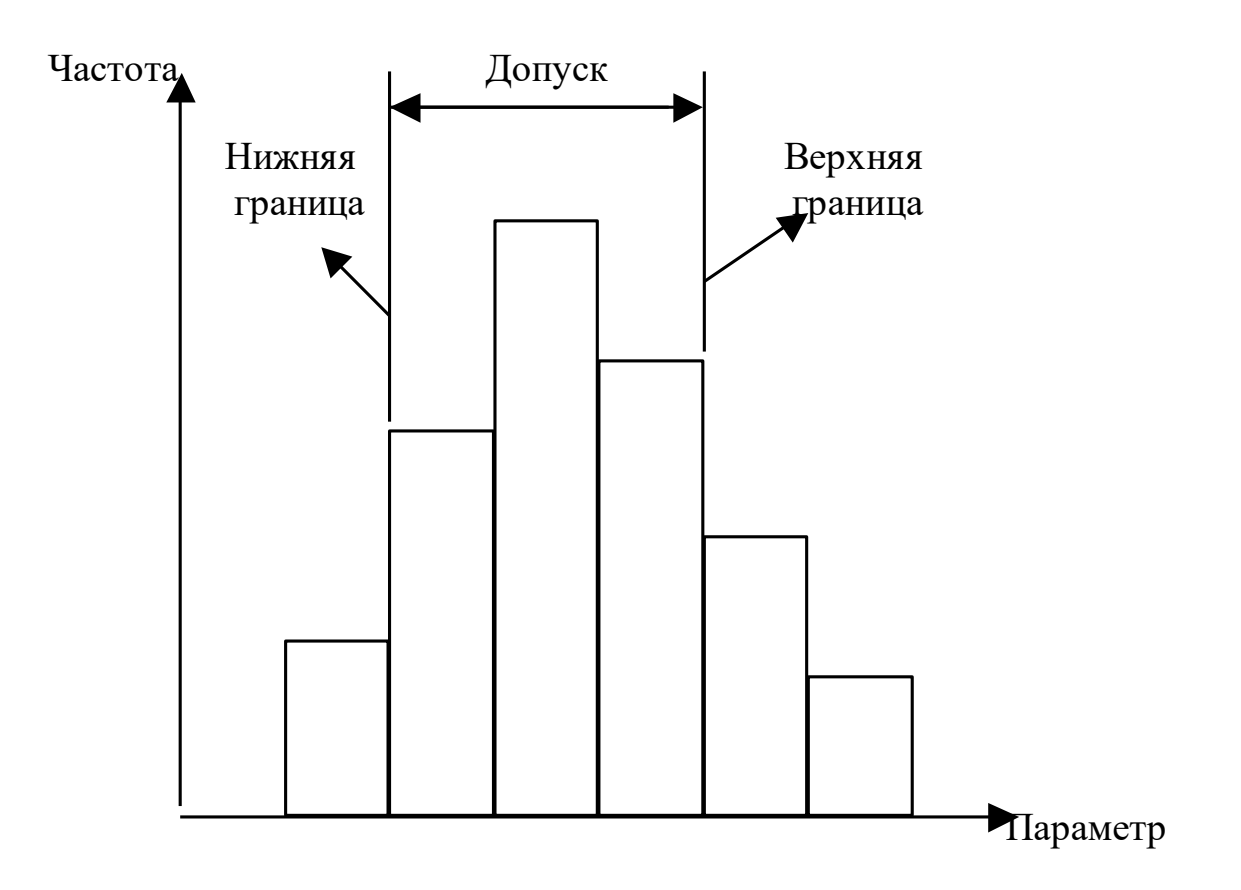

Рисунок 5- Гистограмма

Рассмотрим пример.

На электроламповом заводе цех производит электролампочки.

Для проверки качеств ламп отбирают совокупность 25 штук и подвергают испытанию на специальном стенде (меняется напряжение, стенд подвергается вибрации и т. д.). Каждый час снимают показания о продолжительности горения ламп. Получены следующие результаты:

- 6; 6; 4; 5; 7; 5; 6; 6; 7; 8; 5; 7; 7; 6; 4; 5; 6; 8; 7; 5;
- 7; 6; 5; 6; 6.

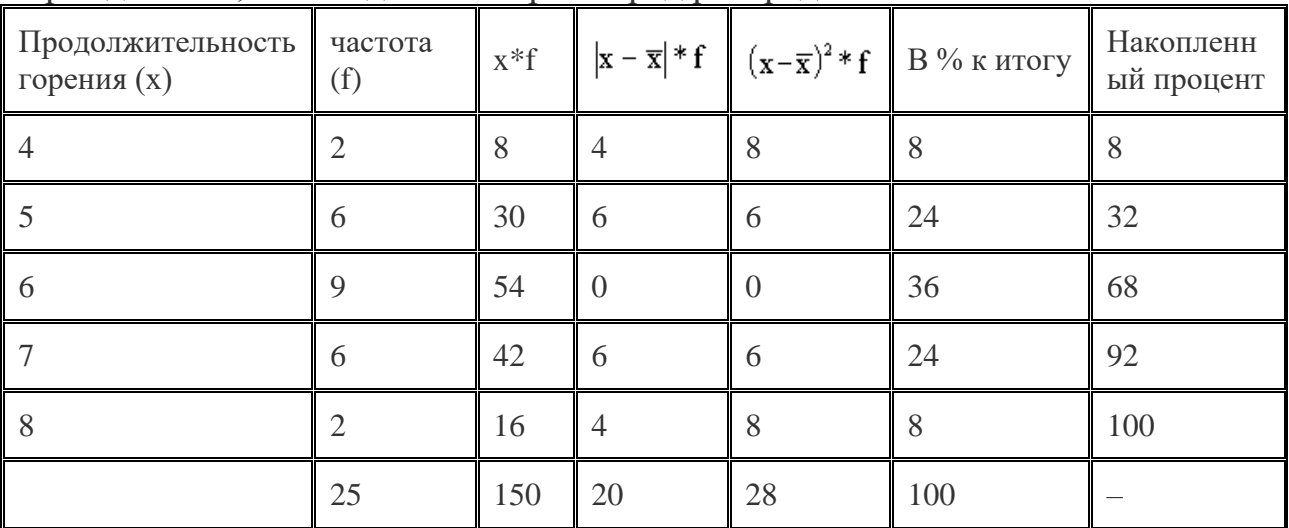

Прежде всего, необходимо построить ряд распределения.

Затем следует определить

1) среднюю продолжительность горения ламп:

$$
\overline{\mathbf{x}} = \frac{\sum \mathbf{x} * \mathbf{f}}{\sum \mathbf{f}} = \frac{150}{25} = 6
$$
<sub>qacOB;</sub>

2) Моду (вариант, который чаще всего встречается в статистическом ряду). Она равна 6;

3) Медиану (значение, которое расположено в середине ряди. Это такое значение ряда, которое делит его численность на две равные части). Медиана равна, также 6.

Построим кривую распределения (полигон) (рисунок 6).

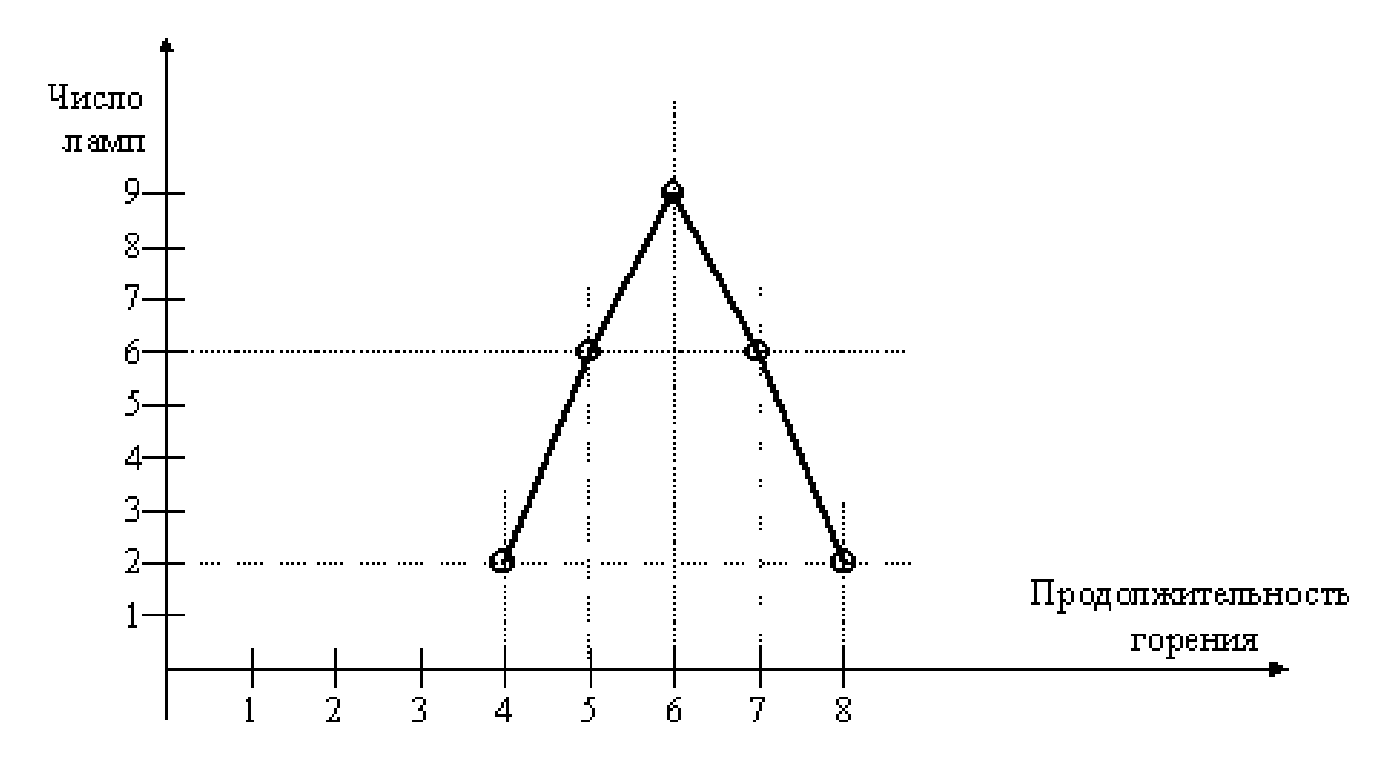

Рисунок 6 - Распределение ламп по продолжительности горения Определим размах:

$$
R = X_{\text{max}} - X_{\text{min}} = 4 \text{ vaca}.
$$

Он характеризует пределы изменения варьирующего признака. Среднее абсолютное отклонение:

$$
\overline{\mathbf{d}} = \frac{\sum |\mathbf{x} - \overline{\mathbf{x}}|^* \mathbf{f}}{\sum \mathbf{f}} = \frac{20}{25} = 0.8
$$
<sub>qaca.</sub>

Это средняя мера отклонения каждого значения признака от средней*.* 

Среднее квадратическое отклонение:

$$
\sigma = \sqrt{\frac{\sum (x - \overline{x})^2 * f}{\sum f}} = \sqrt{\frac{28}{25}} = \sqrt{1.12} = 1.06
$$
uaca.

Рассчитаем коэффициенты вариации:

1) по размаху:

$$
V_R = \frac{R}{\overline{x}} * 100 = \frac{4}{6} * 100 = 66,7\%
$$

2) по среднему абсолютному отклонению:

$$
V_{d} = \frac{\overline{d}}{\overline{x}} = \frac{0.8}{6} * 100 = 13.3\%
$$

3) по среднему квадратическому отношению:

$$
V_{\sigma} = \frac{\sigma}{\overline{x}} * 100 = \frac{1,05}{6} * 100 = 17,5
$$

С точки зрения качества продукции, коэффициенты вариации должны быть минимальными.

Так как завод интересует не качество контрольных ламп, а всех ламп, возникает вопрос о расчете средней ошибки выборки

$$
\mu = \frac{\sigma}{\sqrt{n}} = \frac{1,05}{5} = 2
$$

и от числа отобранных единиц  $\sigma$ , которая зависит от колеблемости признака Доверительное число t показывает, что расхождение не превышает µt кратную ему ошибку выборки. С вероятностью 0,954 можно утверждать, что разность между выборочной и генеральной не превысит двух величин средней ошибки выборки, то есть в 954 случаях ошибка репрезентативности не выйдет за  $\pm \mu$ 2

$$
\overline{x} - \Delta \le x \le \overline{x} + \Delta;
$$
  
5,6 \le x \le 6,4

Таким образом, с вероятностью 0,954 ожидается, что средняя продолжительность горения будет не меньше, чем 5,6 часа и не больше, чем 6,4 часа. С точки зрения качества продукции необходимо стремиться к уменьшению этих отклонений.

Обычно при статистическом контроле качества допустимый уровень качества, который определяется количеством изделий, прошедших контроль и имевших качество ниже минимально приемлемого, колеблется от 0,5% до 1% изделий. Однако, для компаний, которые стремятся выпускать продукцию только высшего качества этот уровень может быть недостаточным. Применение выборочного статистического контроля имеет эффект всеобъемлющего тогда, когда каждая производственная операция выполняется стабильно благодаря тщательной отладке оборудования, использованию качественного сырья и т.д.

#### Контрольные карты управляемости

Контрольная карта - это разновидность графика, который отличается наличием контрольных границ, обозначающих допустимый диапазон разброса характеристик в обычных условиях течения процесса. Выход характеристик за пределы контрольных границ означает нарушение стабильности и требует проведения анализа причин и принятия соответствующих мер.

Для построения контрольных карт необходимо иметь: - четкую идентификацию процесса, - данные, по которым можно установить начальную точку отсчета, - средства для сбора данных и построения графика.

Выбор методики построения контрольной карты

Основой ДЛЯ построения соответствующей карты управляемости, используемой при конкретных обстоятельствах может послужить биномиальный, Пуассона и нормальный математический закон распределения.

Различают следующие формы контрольных карт: 1) карта средних арифметических значений ( $\overline{X}$ - *карта*); 2) карта медиан ( $\tilde{X}$ - *карта*); 3) карта стандартных отклонений  $(S - \kappa apma); 4)$  карта размахов  $(R - \kappa apma); 5)$  карта доли дефектных единиц продукции  $(p - \kappa apma)$ ; 6) карта числа дефектных единиц продукции (*np – карта*); 7) карта числа дефектов (*c – карта*); 8) карта числа дефектов на единицу продукции  $(u - \kappa a p m a)$ .

Первые четыре формы контрольных карт применяют по количественному признаку, а последние четыре формы - при контроле по альтернативному

признаку. На рисунке 7 представлен алгоритм выбора конкретной формы контрольной карты.

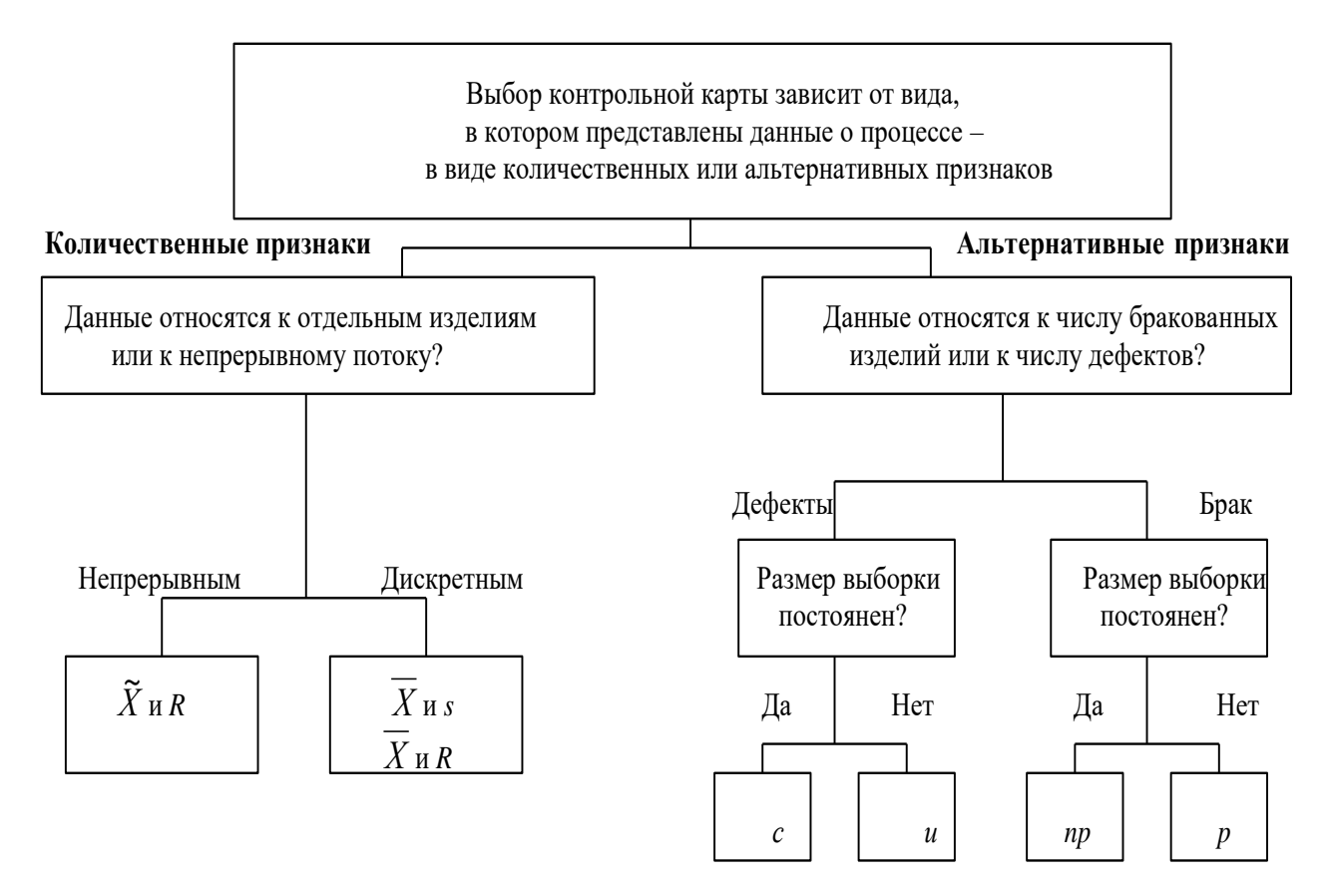

Рисунок 7 - Выбор контрольной карты управляемости

В таблице 3 перечисляются преимущества и недостатки различных форм контрольных карт.

Таблица 3- Преимущества и недостатки различных контрольных карт.

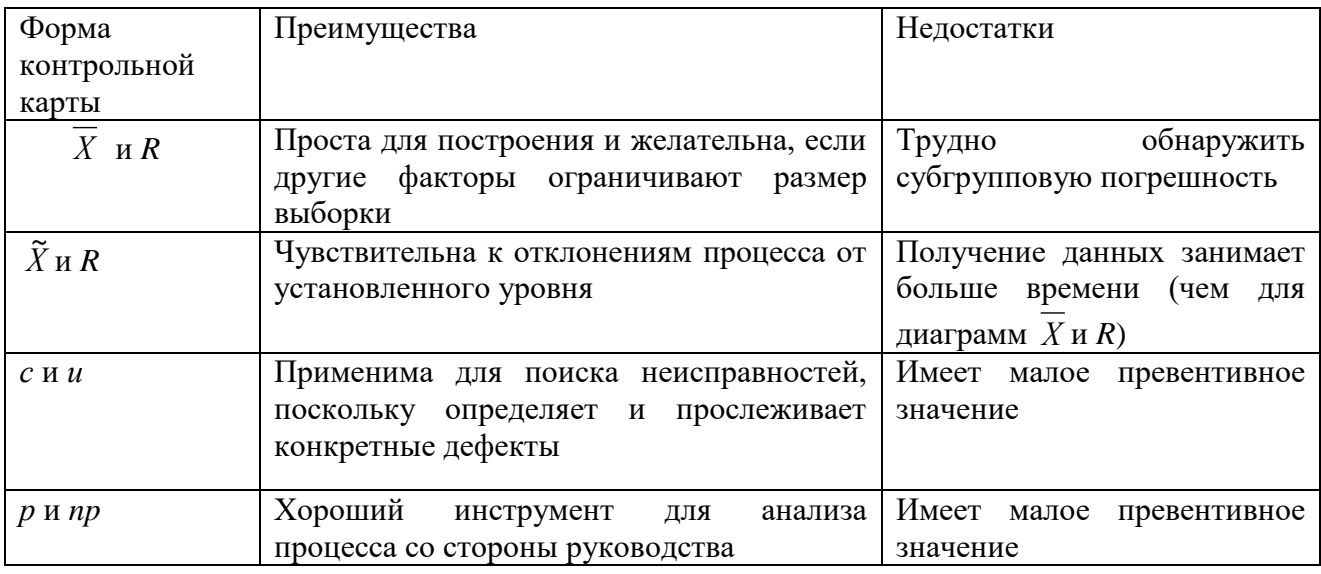

# Пример построения **контрольной карты числа дефектных единиц продукции (np – карты)**

np – карта измеряет долю изделий в проконтролированной группе, которые «не соответствуют», отличаются от прочих или являются бракованными. Размер выборки должен быть таким, чтобы из результатов опыта можно было ожидать появления в ней нескольких несоответствующих изделий, а частота осуществления выборки должна быть достаточной для определения источника погрешности, оказывающих влияние на рассматриваемый процесс.

Для описания процесс наиболее эффективен *биномиальный закон*, для которого параметрами являются:

*np* – число бракованных изделий, найденных в выборке,

 $\sqrt{np(1-p)}$  - стандартное отклонение.

*np* - среднее число бракованных изделий, найденных в первоначальном исследовании статистической выборки.

 $\sqrt{\overline{np}(1-p)}$  - стандартное отклонение.

Для построения np - карты необходимо:

- установить осевую линию на уровне среднего числа бракованных изделий *np* ,
- установить предельные отклонения  $(\pm 3\sigma)$  среднего уровня):  $\pm 3\sqrt{\overline{np}(1-\overline{p})}$ .

Ежедневно в течение 5 рабочих дней качество продукции контролируется по выборкам размером в 20 единиц. При этом получены следующие результаты:

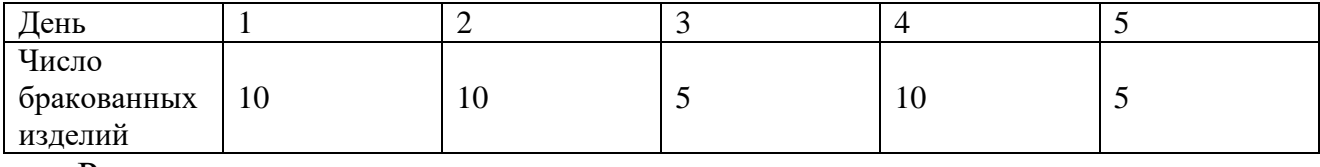

Решение:

- *np* - (среднее число бракованных изделий в выборке, рассчитанное как среднее арифметическое) составило 40/5 = 8,

-  $\bar{p}$  - (вероятность того, что отдельное изделие будет забракованным) составило 8/20=0,4,

- верхнее предельное отклонение (UCL=BO) равно  $8+3\sqrt{np(1-p)} = 14,57,$ 

- нижнее предельно отклонение (LCL=HO) равно 8- $3\sqrt{np}(1-p)$ =1,43. Если НО<0, то его значение приравнивается к нулю.

По результатам произведенных расчетов строится np – карта (рисунок 8).

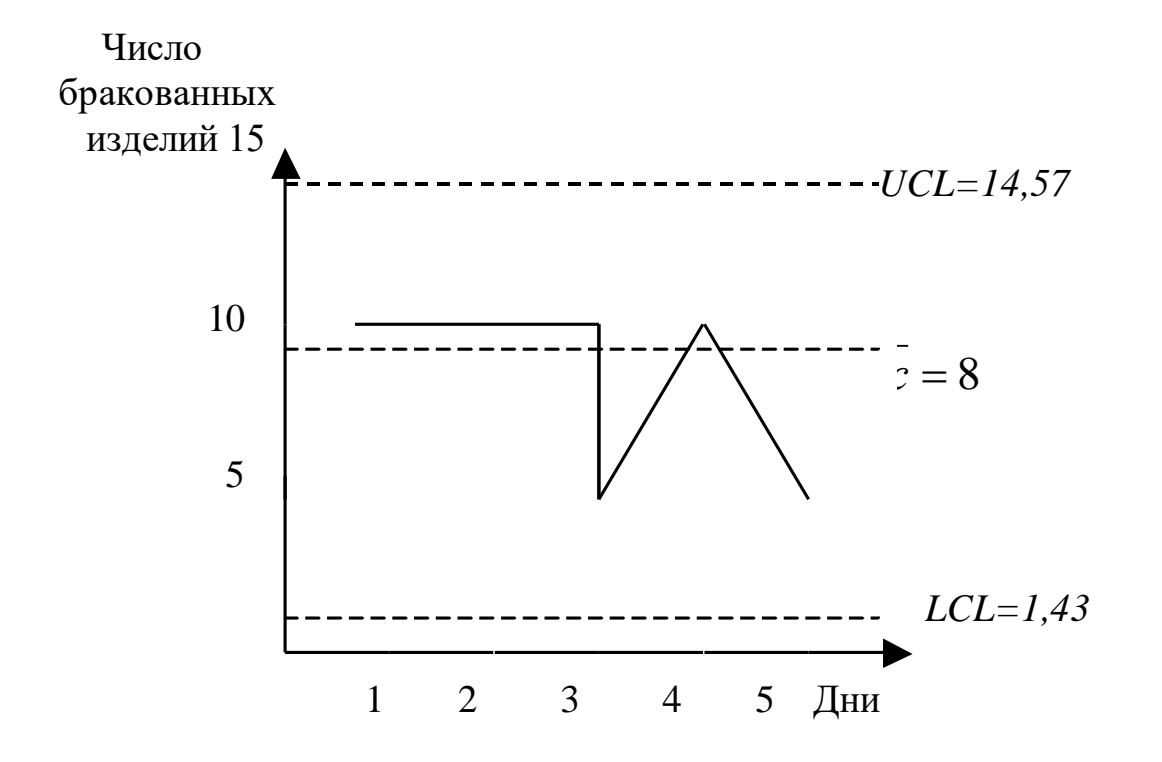

Рисунок 8- Контрольная карта числа дефектных единиц продукции

Анализируя контрольную карту, видно, что график не выходит за контрольные границы в пределах исследуемого интервала, следовательно, технологический процесс не имеет нарушений.

### *Контрольные листки*

Контрольные листки рассматриваются как форма для сбора информации.

Рассмотрим пример протоколирования дефектов фотокопий (таблица 4) из BS 7850. В данной форме не отражается общее число копий, а значит, процент каждого вида брака остается неясным.

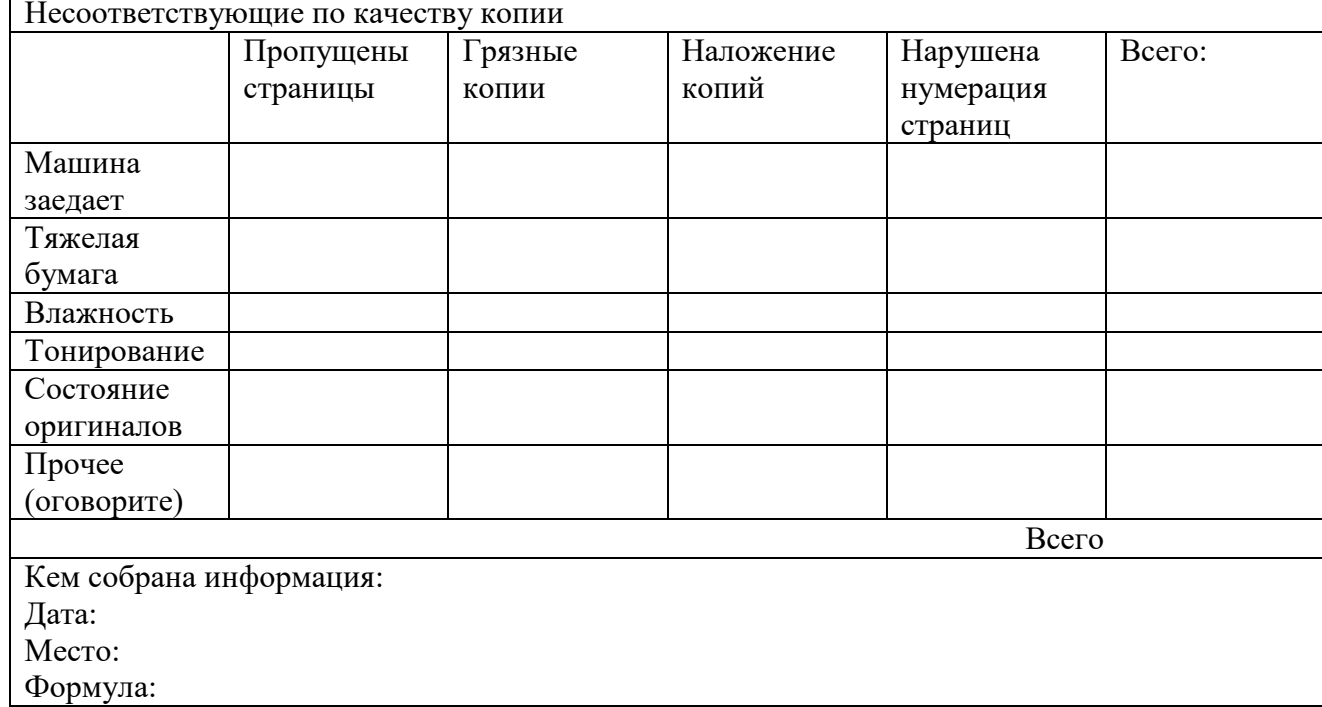

### Таблица 4 - Форма сбора данных

## **Лабораторная работа 3**

# **КОНТРОЛЬНЫЕ КАРТЫ ШУХАРТА ДЛЯ КОЛИЧЕСТВЕННЫХ ДАННЫХ**

**Цель работы:** Провести анализ качества продукции с использованием метода контрольных карт средних значений и размаха варьирования.

## **Общие положения**

В данной лабораторной работе требуется оценить качество операции изготовления цилиндрических изделий (валов). Для контроля диаметра валов производятся выборки по m валов. Число выборок, количество деталей в выборке, значение диаметра вала и технический допуск на размер взять из таблицы 1 согласно номеру своего варианта.

## **Методические указания по выполнению работы**

Любые измерения в контрольных точках или на выходе технологического процесса (ТП) могут осуществляться по **количественному** или **альтернативному** признакам.

При получении данных по количественному признаку контролируемые изделия измеряют по данному показателю качества шкальным прибором или

инструментом, позволяющим измерить данный показатель для любого контролируемого изделия в соответствующих единицах, например, диаметр (или его отклонения от заданной величины) в миллиметрах с десятыми (сотыми, тысячными) долями или твердость поверхности изделия после термообработки в единицах Роквелла и т.п.

Таблица 1- Исходные данные

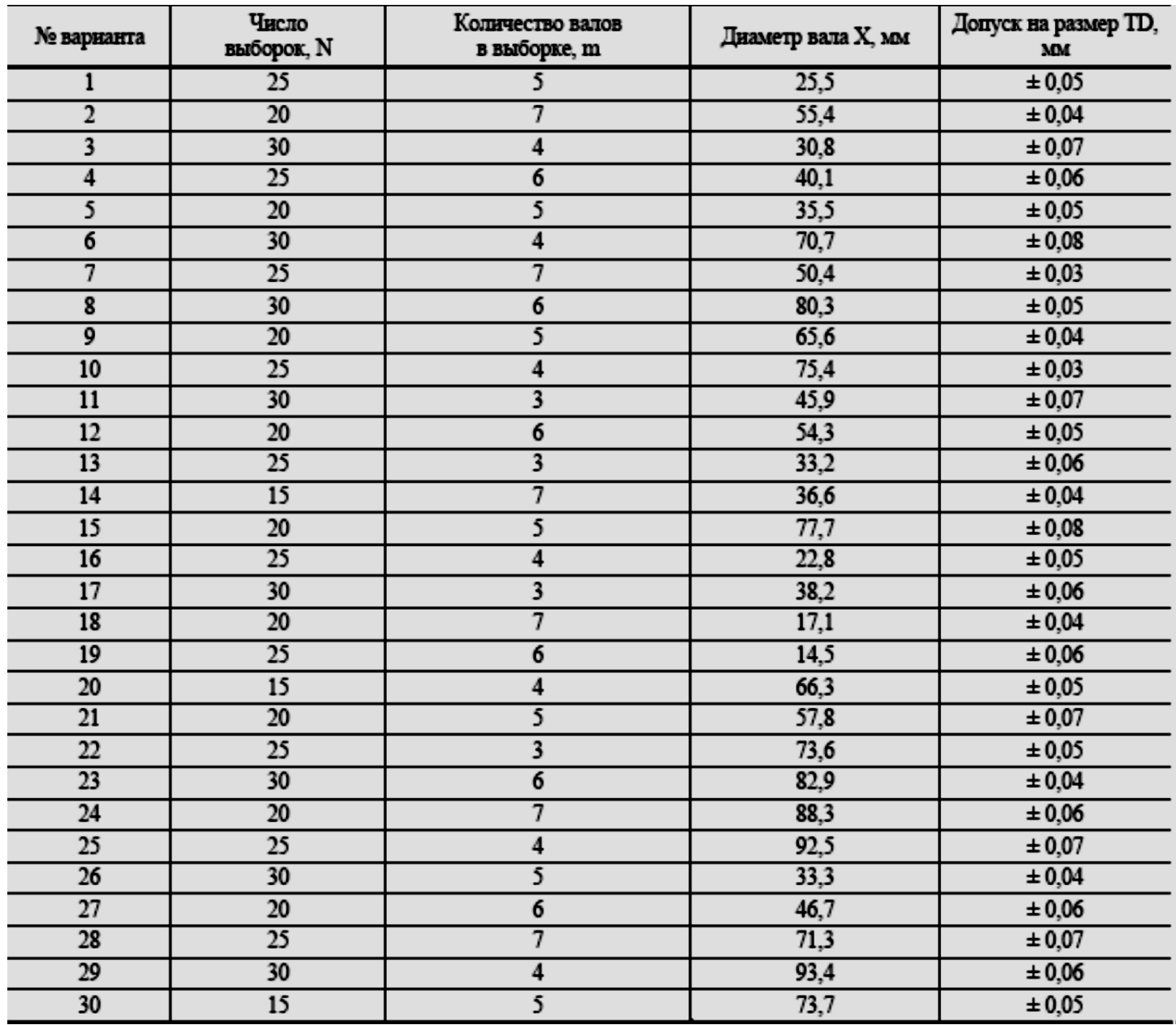

Все отклонения показателя качества могут быть условно разделены на 2 класса: случайные и неслучайные.

Случайные отклонения являются итогом действия многих относительно несущественных дестабилизирующих причин, присутствующих при нормальном ходе ТП. Такие причины называют обычными.

Неслучайные действия отклонения являются итогом значительных дестабилизирующих причин, которые существенно изменяют ход ТП, например, переналадка станка, новая партия заготовок или отдельные заготовки в партии с другой твердостью и т.п. Такие причины изначально могут быть неизвестны, но они должны быть обнаружены и изучены по мере наблюдения и анализа работы ТП. Такие причины называют особыми.

Если на ТП действуют только обычные причины (факторы), колебания показателя качества в контрольных точках ТП будут сравнительно небольшими и достаточно устойчивого характера. При этом говорят, что процесс находится в статистически устойчивом, или управляемом, состоянии.

Если же на ТП воздействуют особые (неслучайные) причины, то они выводят ТП из статистически устойчивого состояния, при этом контролируемый показатель качества значительно изменяет свое среднее значение или значительно увеличивается разброс, что не может произойти по случайным причинам. Такое отклонение считается сигналом проявления особой причины.

Существуют следующие контрольные карты (КК) для количественных данных:

• карты среднего  $(X)$  и размахов  $(R)$  или выборочных стандартных отклонений (S);

• карта индивидуальных значений  $(X)$  и скользящих размахов  $(R)$ ;

• карта медиан  $(M)$  и размахов  $(R)$ ;

данных о ПК существует следующие Для альтернативных ВИДЫ контрольных карт:

• доли дефектной продукции (Р);

- числа дефектных единиц продукции  $(p_n)$ ;
- числа дефектов (с);
- числа дефектов на единицу продукции.

Существуют контрольные карты для непрерывных случайных величин и контрольные карты для дискретных случайных величин.

**Метод контрольных карт** (точечных контрольных диаграмм) заключается в том, что сводные статистические показатели по каждой выборке наносятся точками на специально подготовленные карты.

Контрольные карты – инструмент, позволяющий отслеживать ход протекания процесса и воздействовать на него, предупреждая его отклонения от предъявленных к процессу требований.

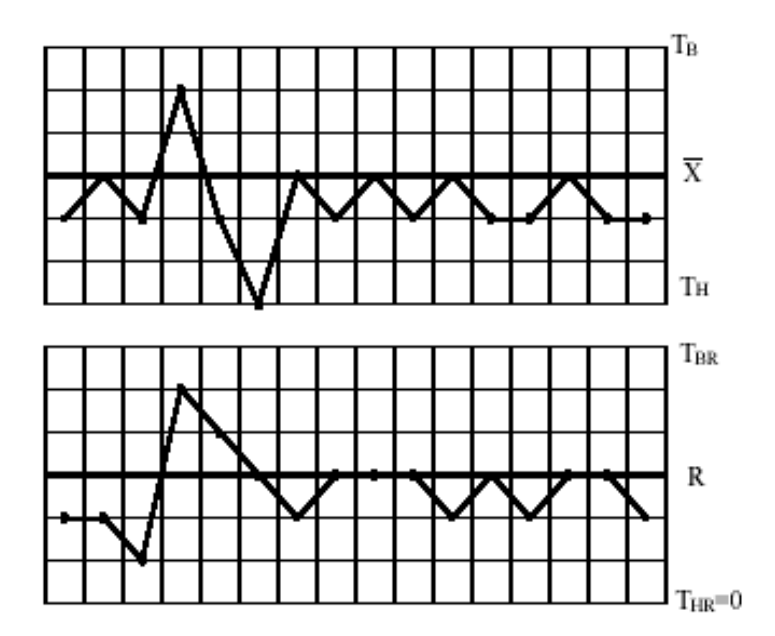

Рисунок 1 - Пример контрольных карт (X и R)

Точечная контрольная диаграмма или контрольная карта строится для каждой контролируемой статистической характеристики количественного параметра изделия.

В лабораторной работе будем контролировать следующие две статистические характеристики:

1) среднее значение параметра в пробе *̅х* ;

2) размах варьирования значений параметра в пробе R.

Каждая точечная контрольная диаграмма строится следующим образом: по оси абсцисс откладывают номера последовательных выборок, по оси ординат значения контролируемой статистической характеристики параметра изделия.

На диаграмме имеется центральная линия, отвечающая среднему значению статистической характеристики. Кроме того, на диаграмме имеются две контрольные линии (нижний и верхний контрольный пределы), проведенные от центральной линии на таком расстоянии, что выход значения контролируемой характеристики за эти линии имеет достаточно малую вероятность.

Точками контролер отмечает средние результаты по каждой выборке. Если точки не выходят за контрольные линии, то процесс производства находится в состоянии статистического контроля.

Выход какой-либо точки за эти линии указывает на нарушение устойчивости производственного процесса и сигнализирует о необходимости вмешательства в этот процесс с целью его стабилизации, т.е. устранения неполадок в станке, улучшения режима его работы и т.п.

Контрольные карты были предложены в 1924 г. У. Шухартом (США).

По исходным данным таблицы 1 заполняется таблица 2 расчетными значениями.

В качестве примера рассмотрим построение контрольных карт для варианта  $N_2$  30.

Количество значений Х соответствует объему выборки m, а сами значения Х заполняются следующим образом.

Определяются верхние и нижние технические пределы по формулам:

Затем с использованием генератора случайных чисел производится заполнение соответствующих столбцов таблица 2. Для генерации случайных чисел удобно использовать программу Microsoft Excel.

Среднее значение *̅Х̅* и размах варьирования R определяют по формулам

$$
\overline{X} = \frac{X_1 + X_2 + \dots + X_m}{m};
$$
  

$$
R = X_{\text{max}} - X_{\text{min}}
$$

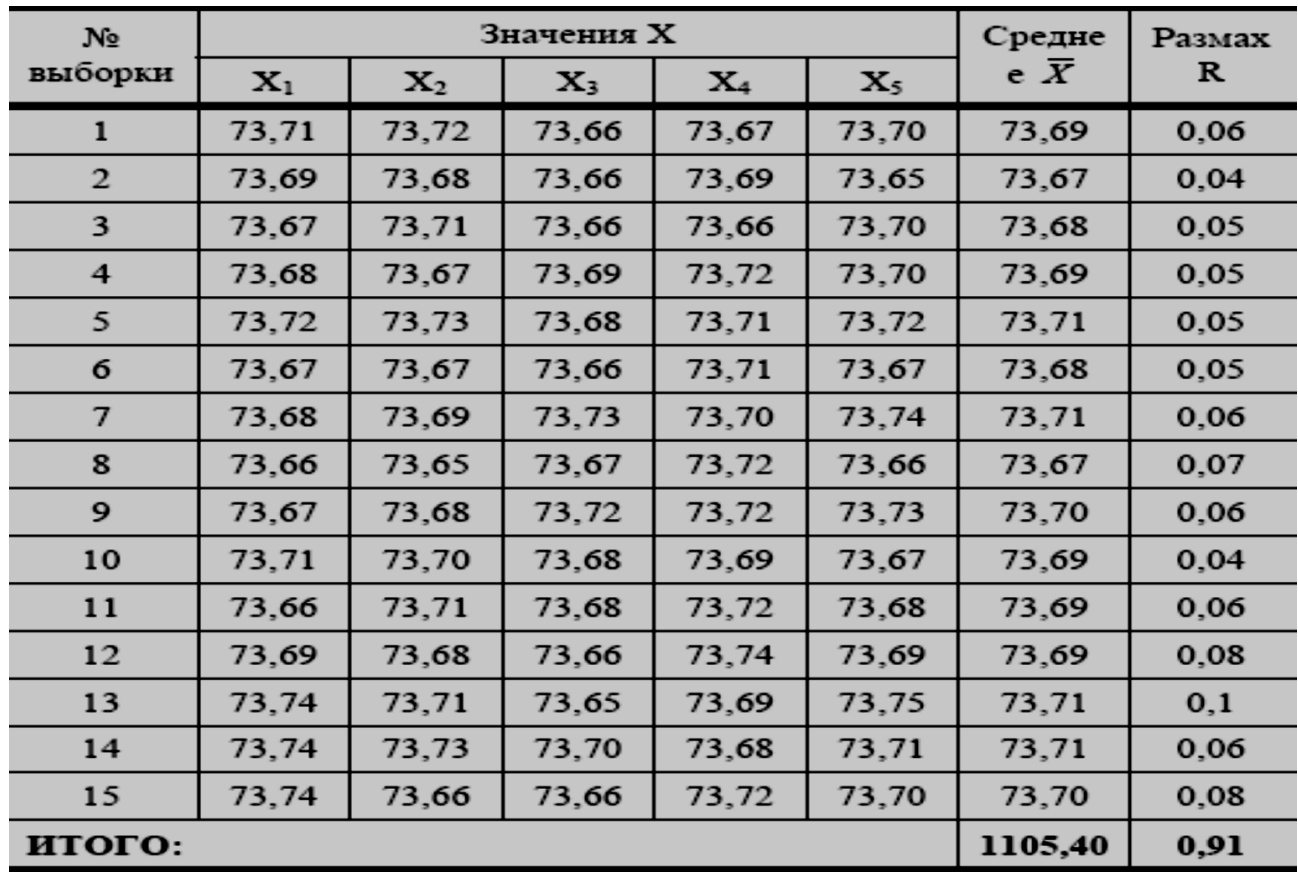

Таблица 2 – Расчетные характеристики

и помещают в таблицу.

По данным таблицы 2 для построения контрольных карт вычисляют среднее значение диаметра вала

$$
\overline{X} = \frac{1105,4}{15} = 73,694 \text{ MM}
$$

и средний размах

$$
\overline{R} = \frac{0,91}{15} = 0,061 \text{ MM}.
$$

Далее рассчитываются контрольные пределы для средних значений:

$$
X_{\text{HKT}} = \overline{x} - \frac{3}{d_m \sqrt{m}} \overline{R};
$$
  

$$
X_{\text{BKT}} = \overline{x} + \frac{3}{d_m \sqrt{m}} \overline{R}.
$$

Значение коэффициента определяется с помощью таблице 3.

$$
\frac{3}{d_m\sqrt{n}}
$$

 Таблица 3 - Коэффициенты для определения контрольных линий на диаграммах при выборках малого объема

| Объем<br>выборки,<br>m | $d_m$ | 3<br>$d_m\sqrt{n}$ | $D_1$            | $D_2$ | $D_1$<br>$d_m$ | $\frac{D_2}{d_m}$ |
|------------------------|-------|--------------------|------------------|-------|----------------|-------------------|
| 2                      | 1,128 | 1,880              | $\mathbf 0$      | 3,686 | $\mathbf{0}$   | 3,268             |
| 3                      | 1,693 | 1,023              | $\mathbf{0}$     | 4,358 | $\mathbf 0$    | 2,574             |
| 4                      | 2,059 | 0,729              | $\mathbf 0$      | 4,698 | $\mathbf{0}$   | 2,282             |
| 5                      | 2,326 | 0,577              | $\boldsymbol{0}$ | 4,918 | $\mathbf 0$    | 2,114             |
| 6                      | 2,534 | 0,483              | $\mathbf{0}$     | 5,078 | $\mathbf{0}$   | 2,004             |
|                        | 2,707 | 0,419              | 0,205            | 5,203 | 0,076          | 1,924             |

Таким образом, подставляя известные значения в формулы для нижнего и верхнего контрольных пределов, получим:

$$
X_{\text{HKT}} = 73,69 - 0,577 \cdot 0,061 = 73,659;
$$
  

$$
X_{\text{BKT}} = 73,69 + 0,577 \cdot 0,061 = 73,729.
$$

Затем рассчитываются контрольные пределы для размаха:

$$
R_{\text{HKH}} = \frac{D_1}{d_m} \overline{R};
$$
  

$$
R_{\text{HKH}} = \frac{D_2}{d_m} \overline{R}.
$$

Коэффициенты

$$
\frac{D_2}{d_m} \frac{D_1}{d_m}
$$

также определяются по таблице 3.

Подставляя значения в формулы для нижнего и верхнего контрольных пределов по размаху, получим:

$$
R_{\text{HKT}} = 0 \cdot 0,061 = 0; \quad R_{\text{BKT}} = 2,114 \cdot 0,061 = 0,13.
$$

Точечная контрольная диаграмма средних значений имеет вид, показанный на рисунке 1. Выход какой-либо точки за контрольные линии указывает на нарушение устойчивости технологического процесса и сигнализирует о необходимости вмешательства в этот процесс с целью его стабилизации. Этот сигнал будет своевременным, т.е. предупреждать брак, если точки, вышедшие за контрольные линии, останутся все же внутри линий, отвечающих техническим пределам (например, нижний и верхний пределы допуска).

Контрольная карта размахов строится аналогично

Рассмотрим построение р-карты. Эта карта применяется в тех случаях, когда показатель качества представлен в виде доли дефектных изделий (*p<sup>i</sup>* )

$$
p_i = \frac{m_i}{n} \cdot 100\%
$$

где *m <sup>i</sup>* – количество дефектных изделий в *i* -й выборке; *n* – объем выборки. Значение для средней линии р-карты

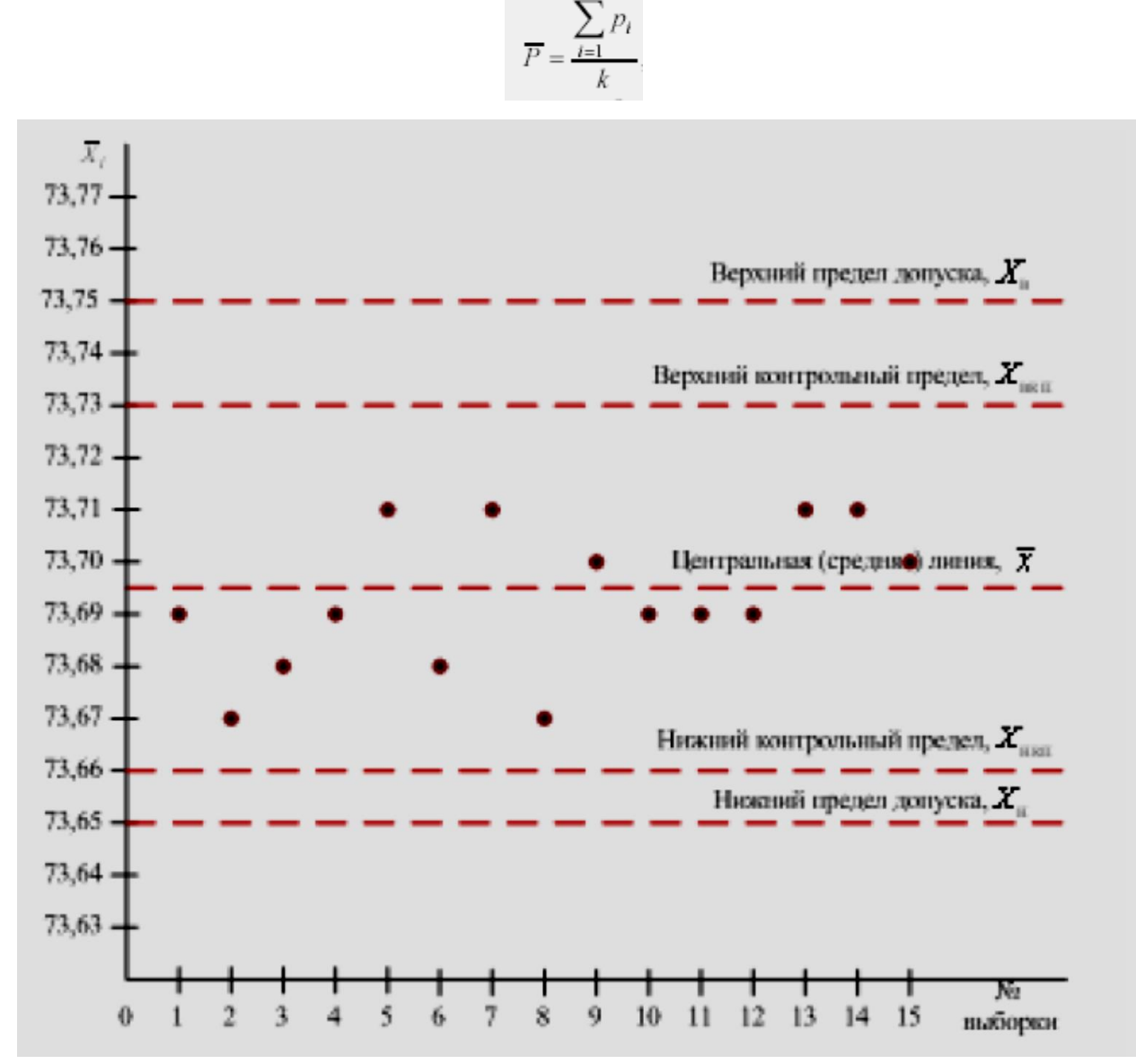

Рисунок 2 -Контрольная карта средних значений

где *k* – число выборок, которое должно быть больше 10. Границы регулирования.

$$
T_B = \overline{P} + 3\overline{\sigma} \overline{p}; T_H = \overline{P} - 3\overline{\sigma} \overline{p}
$$

$$
\sigma_{\overline{p}} = \sqrt{\frac{\overline{P}(1-\overline{P})}{n}}.
$$

Найденные средняя линия и границы регулирования наносятся на контрольную карту. Ординатами точек р-карты является доля дефектных изделий *p<sup>i</sup>* , а абсциссами – номера выборок.

Контрольные карты позволяют выявить тенденцию процесса и предупредить выход его из-под контроля. В зависимости от расположения точек на графике можно судить о ходе технологического процесса. Если точки оказываются по одну сторону от средней линии, то такое состояние называется серией. Серия в семь точек рассматривается как ненормальная (рисунок 3)

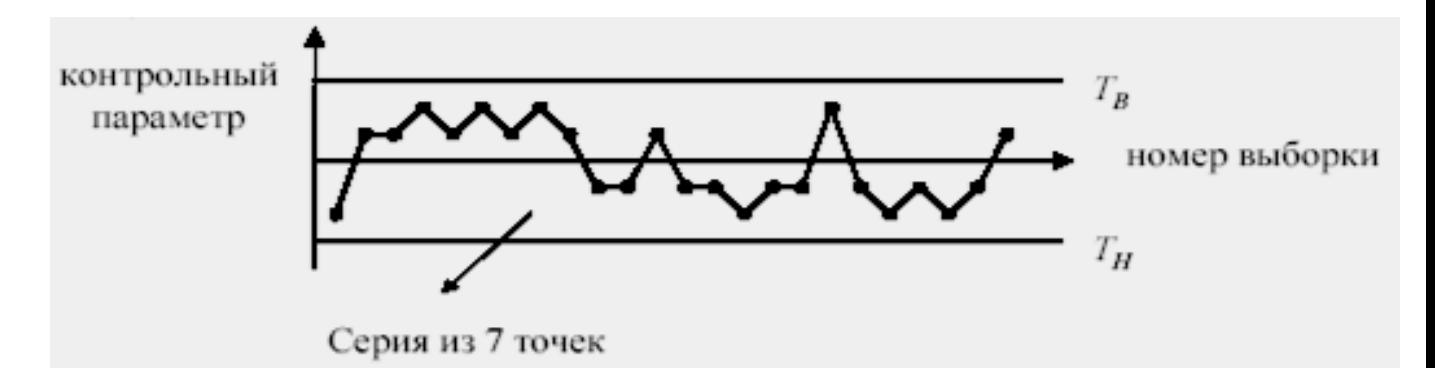

Рисунок 3 - Ненормальное протекание процесса

Ненормальным считается и состояние, когда десять точек из двенадцати находятся по одну сторону от центральной линии (рисунок 3).

Если точки образуют непрерывно повышающуюся или понижающуюся кривую, то имеет место тренд (дрейф) (рисунок 4).

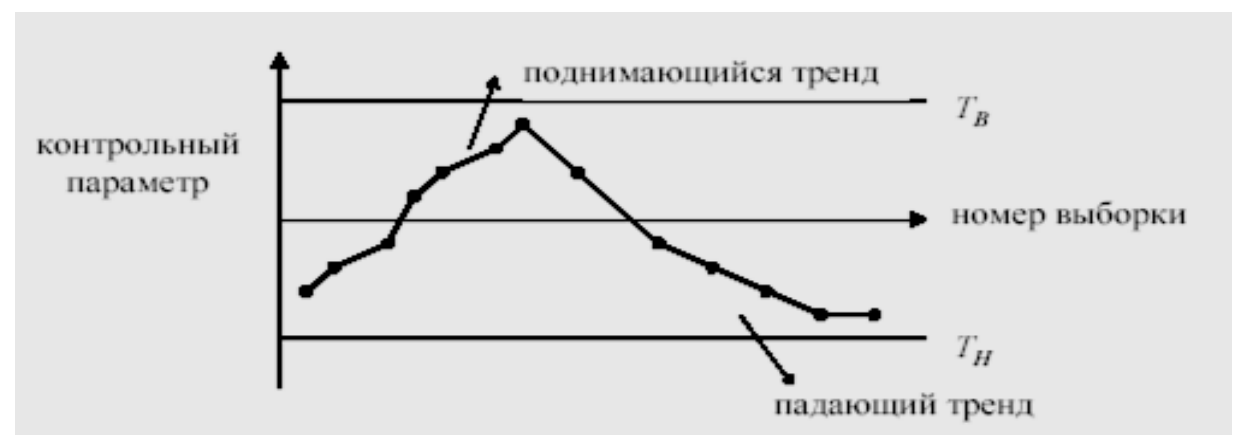

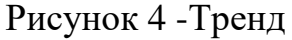

Если точки приближаются к контрольным пределам, то нужно провести 2σ контрольные пределы (не следует забывать, что контрольные пределы равны  $\pm 3$ σ.).

Если достаточно часто 2 – 3 точки оказываются за контрольными пределами, то такое состояние рассматривается как ненормальное (рисунок 5).

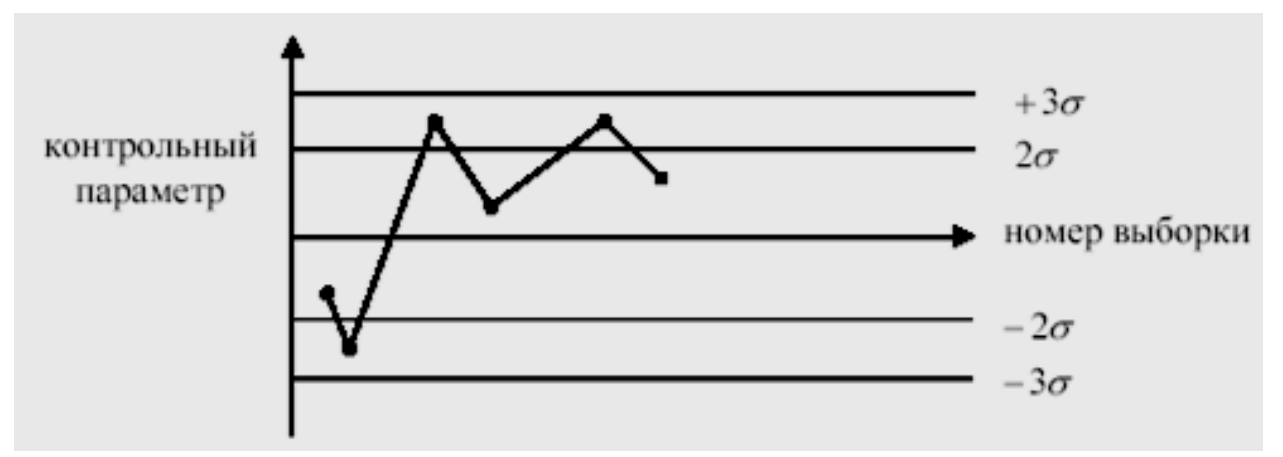

Рисунок 5 -Выход точек за пределы ±2 σ

Приближение точек к центральной линии вовсе не означает, что достигнуто контролируемое состояние. Это может означать, что в выборках смешиваются данные из разных распределений. Нужно изменить способ отбора выборок. Состояние, когда точки располагаются по кривой, напоминающей синусоиду (рисунок 6) с примерно одинаковыми интервалами времени, называется периодичностью. Такой процесс считается ненормальным.

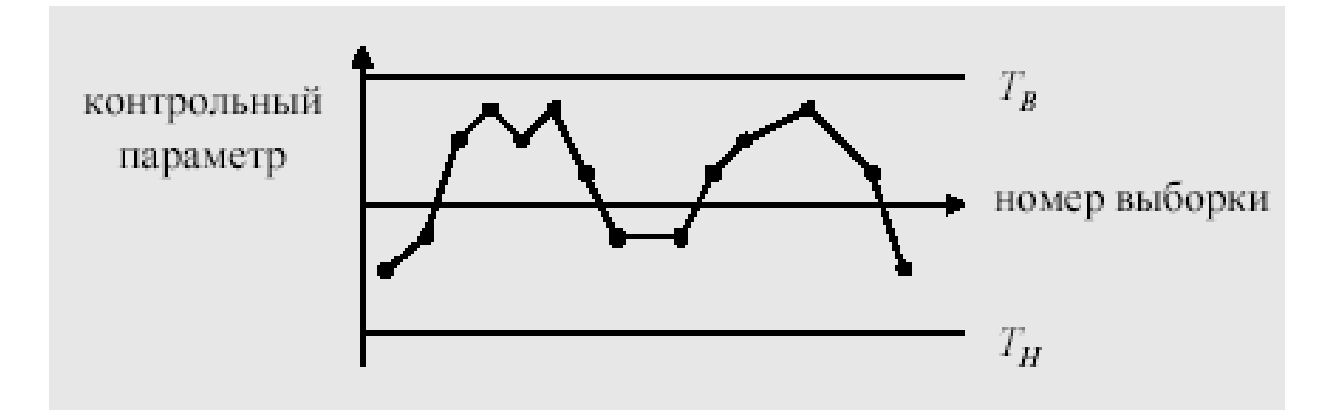

Рисунок 6- Периодичность

Как правило, анализ процесса методом контрольных карт ведется совместно с другими статистическими методами.

### **Содержание отчета**

1. Название работы.

2. Цель работы.

3. Исходные данные.

4. Заполненная таблица расчетных характеристик.

5. Расчет средних значений (диаметра и размаха варьирования).

6. Расчет нижнего и верхнего контрольного предела (для контрольной карты средних значений и контрольной карты размахов варьирования).

7. Построение контрольной карты средних значений.

8. Построение контрольной карты размахов варьирования.

9. Выделение точек вне границ, особые структуры или тренды.

10. Выводы по результатам обработки данных.

### **Контрольные вопросы**

1. Назовите основные инструменты контроля качества.

2. Каково назначение контрольных карт?

3. Перечислите виды контрольных карт.

4 Что такое статистически управляемое и статистически неуправляемое состояние процесса?

5. Назовите основные этапы построения контрольных карт для количественных данных на примере одной из них.

## **Лабораторная работа № 4**

# **КОНТРОЛЬНЫЕ КАРТЫ ШУХАРТА ДЛЯ АЛЬТЕРНАТИВНЫХ ДАННЫХ**

**Цель работы:** Получить теоретические знания и практические навыки по применению, построению контрольной карты (КК) Шухарта для альтернативных данных и принятию решений о ходе технологического процесса.

## **Методические указания**

Измерения в контрольных точках или на выходе технологического процесса (ТП) могут осуществляться по количественному или альтернативному признакам.

Измерения (контроль) по любому признаку производят на выборке (выборках), т.е. на ряде изделий, взятых случайным образом за рассматриваемый промежуток времени. В каждом конкретном случае процесс взятия выборки должен быть установлен в технологической документации, при этом следует избегать явно неслучайного характера выборок.

Альтернативные данные представляют собой наблюдения, фиксирующие наличие или отсутствие некоторых характеристик (или признаков) у каждой единицы рассматриваемой подгруппы. На основе этих данных производится подсчет числа единиц, обладающих или не обладающих данным признаком, или числа таких событий в единице продукции, группе или области. Альтернативные данные в общем случае могут быть получены быстро и дешево, для сбора их не требуется специального обучения.

Контрольные карты для данных по альтернативному признаку подразделяют на четыре вида:

*р*-карта – для контроля доли несоответствующих (дефектных) изделий в выборке; *nр*-карта – для контроля числа несоответствующих (дефектных) изделий в выборке заданного объема *n*;

*с*-карта – для контроля числа несоответствий (дефектов) в единице продукции; *u*-карта – для контроля среднего числа несоответствий (дефектов) в расчете на одно изделие в выборке или на единицу площади, объема, веса и т.п. для нештучной продукции.

Различают два типа перечисленных видов контрольных карт.

**1-й тип** предполагает, что для контролируемой величины не задано стандартное значение, и его значение определяют экспериментально на этапе предварительного исследования, который проводится в естественных производственных условиях при нормальном ходе ТП. Тогда на этапе

предварительного исследования следует получить выборочное среднее значение (для соответствующих карт):

*р* – средняя доля несоответствующих изделий для выпускаемой продукции (для *р-* и *nр*-карт);

*с* – среднее число несоответствий в единице продукции (для *с*-карт);

 $u$  – среднее число несоответствий в расчете на одно изделие в выборке или на единицу площади, объема, веса и т.п. для нештучной продукции (для *u*-карт).

**2-й тип** предполагает, что стандартное значение, соответственно  $p_0$ ,  $c_0$  или *u*0, задано как норматив.

Расчет контрольных границ карт Шухарта для альтернативных данных проводится в соответствии с таблицей 1.

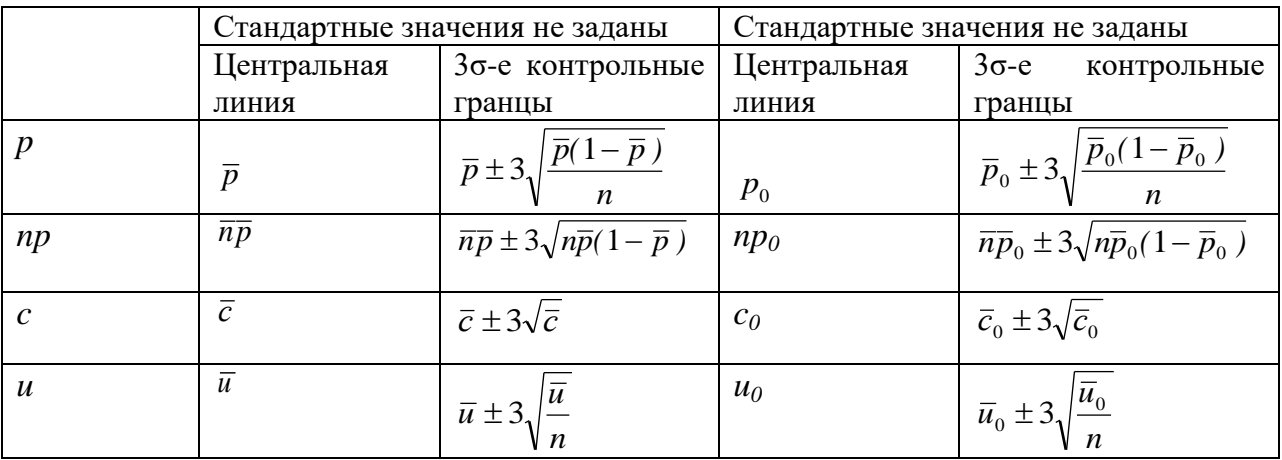

Таблица 1 –Расчет контрольных границ

Примечание: *p0, np0, c0, u0* - заданные стандартные значения

### **Анализ контрольной карты**

Если очередная нанесенная на КК точка лежит в пределах контрольных границ, считают, что ТП находится в статистически устойчивом состоянии, причем характеристики процесса соответствуют этапу предварительного исследования (для карт первого типа) или соответствуют установленным стандартным значениям для процесса (для карт второго типа).

Если очередная точка вышла за верхнюю контрольную границу, считают, что ТП вышел из статистически устойчивого состояния, причем среднее качество существенно снизилось, т.е. средний уровень несоответствий повысился. Следует остановить ТП, определить и устранить особые дестабилизирующие факторы.

Если очередная точка вышла за нижнюю контрольную границу, то ТП также вышел из статистически устойчивого состояния, но среднее качество существенно улучшилось. Следует определить особые причины такого улучшения для того, чтобы стабилизировать процесс в этом новом состоянии.

## **Порядок выполнения лабораторной работы**

1. Выбрать тип контрольной карты (таблица 2) согласно варианту

Номер варианта Число единиц в партии Количество партий Тип контрольной карты 1 40 25 *p* 2 1000 30 *np* 3  $\vert 40 \vert 20 \vert c$ 4 25 15 *u* 5 400 35 *p* 6 250 15 *np* 7 50 25 *c* 8  $\vert$  30  $\vert$  14  $\vert$  *u* 9 300 25 *p* 10  $\vert 500 \vert$   $\vert 30 \vert$   $\vert np$ 11 15 *c* 12  $\vert$  30  $\vert$  18  $\vert$  *u* 13 **13 13 13 p** 14 150 150 15 *np* 15 25 25 c 16  $\vert$  35  $\vert$  17  $\vert$  *u* 17 *p* 114 **p** 25 *p* 

Таблица 2. –Исходные данные

2. С помощью Microsoft Еxcel заполнить таблицу 3.Например, для 17 варианта:

Таблица 3

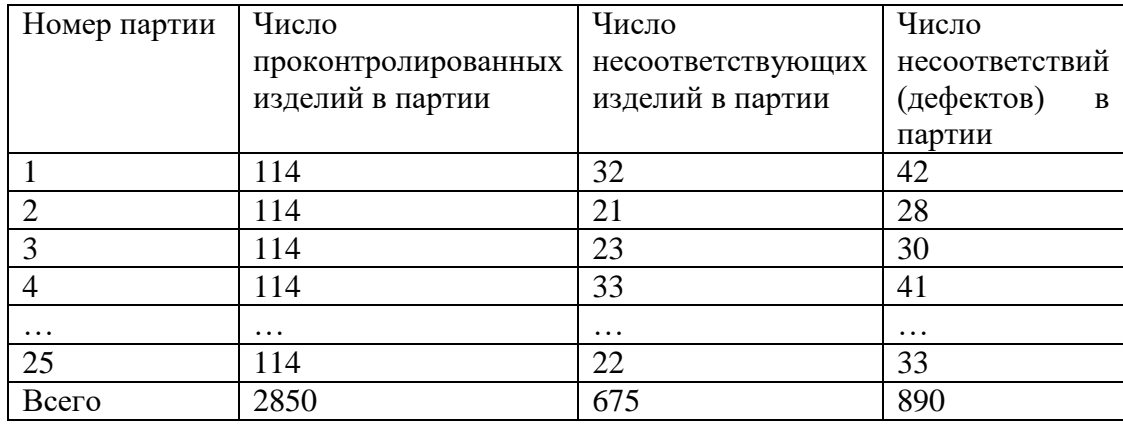

3. Произвести необходимые расчеты и построить контрольную карту для

альтернативных данных.

## Например, для 17 варианта

## **Средняя доля несоответствующих единиц**

**Средняя доля несоответствующих единиц**

\n
$$
\overline{p} = \frac{O6u\mu\overline{e} \text{ vacno neoome. u3одни\bar{u}}}{O6u\mu\overline{e} \text{ vacno проконmpo-лированных u3одани\bar{u}}}
$$
\n
$$
UCL = \overline{p} + 3\sqrt{\frac{\overline{p}(1-\overline{p})}{n}} = 0,237 + 3\sqrt{\frac{0,237(1-0,237)}{114}} = 0,356
$$
\n*LCL* =  $\overline{p} - 3\sqrt{\frac{\overline{p}(1-\overline{p})}{n}} = 0,237 - 3\sqrt{\frac{0,237(1-0,237)}{114}} = 0,118$ 

*р*-карта

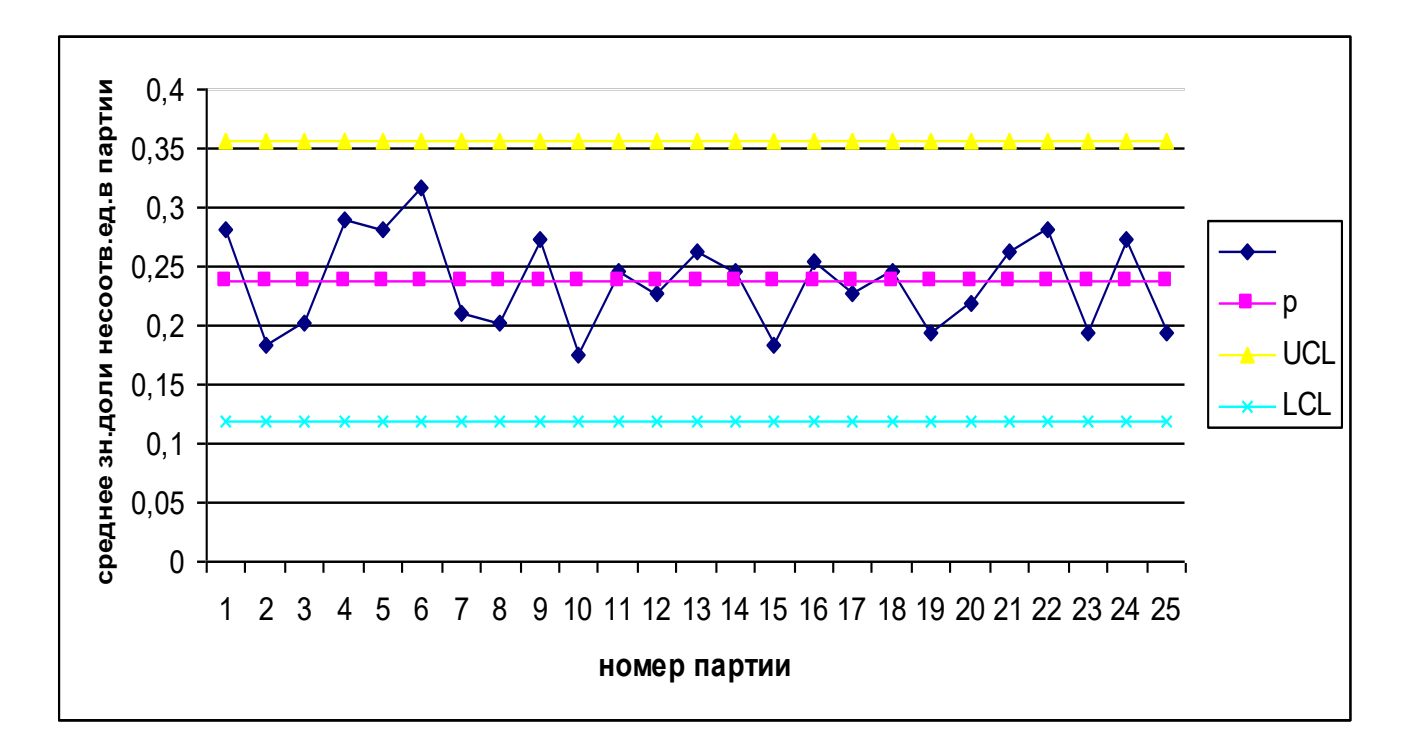

## **Среднее число несоответствующих единиц в партии**

$$
n\overline{p} = \frac{32 + 21 + ... + 22}{25} = 27
$$
  
\n
$$
UCL = n\overline{p} + 3\sqrt{n\overline{p}(1 - \overline{p})} = 27 + 3\sqrt{27(1 - 0.237)} = 40,62
$$
  
\n
$$
LCL = n\overline{p} - 3\sqrt{n\overline{p}(1 - \overline{p})} = 27 - 3\sqrt{27(1 - 0.237)} = 13,38
$$

*nр*-карта

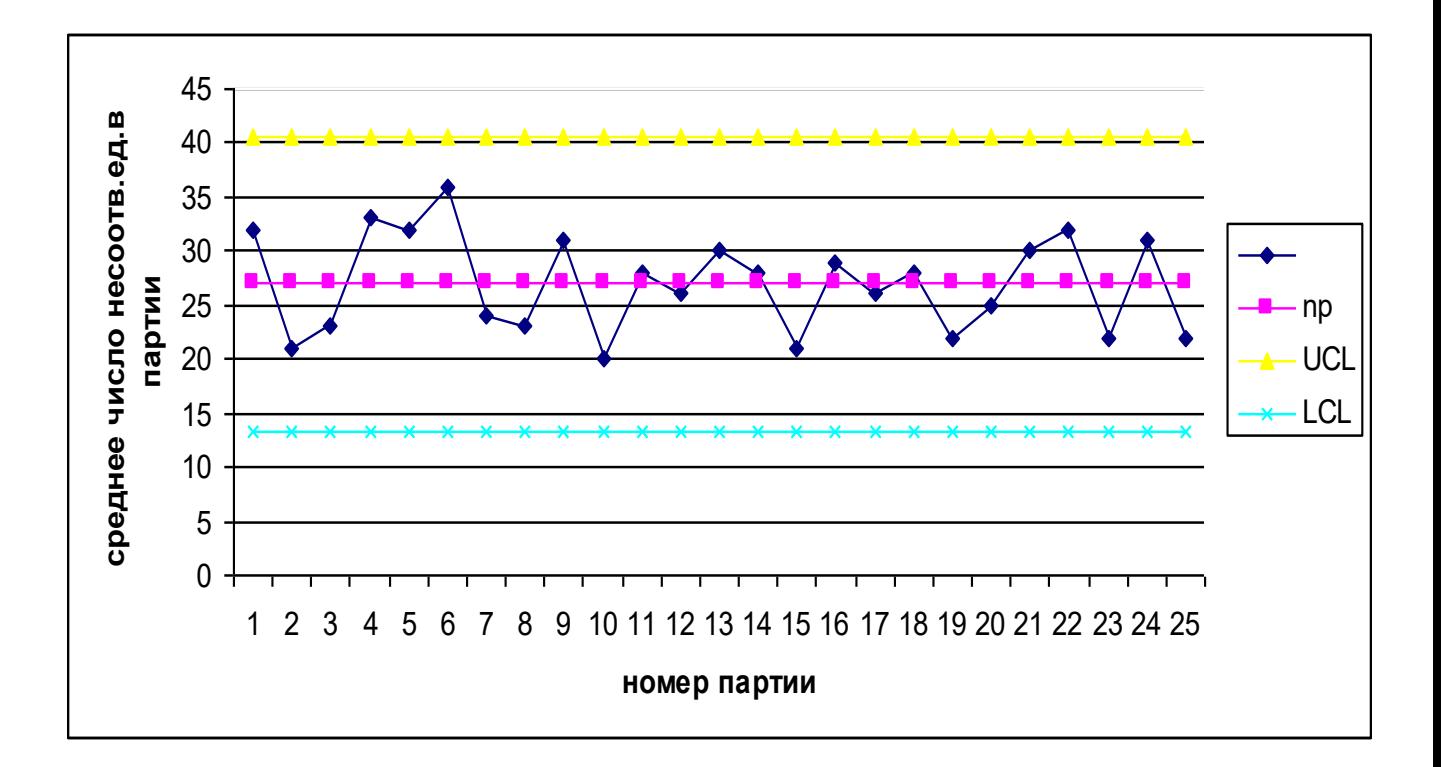

## **Среднее число несоответствий (дефектов) в партии**

Средне-число несостветовій (дефектор) в партии

\n
$$
\overline{c} = \frac{O6u\mu ee\ uuc\overline{a}o\overline{b}eek\overline{b}o\overline{b}eek\overline{b}o\overline{b}o\overline{b}eek\overline{b}o\overline{b}eek\overline{b}o\overline{b}eek\overline{b}o\overline{b}eek\overline{b}o\overline{b}eek\overline{b}o\overline{b}eek\overline{b}ee
$$
\nUCL = 
$$
\overline{c} + 3\sqrt{\overline{c}} = 35,6 + 3\sqrt{35,6} = 53,49
$$

\nLCL = 
$$
\overline{c} - 3\sqrt{\overline{c}} = 35,6 - 3\sqrt{35,6} = 17,7
$$

*с*-карта

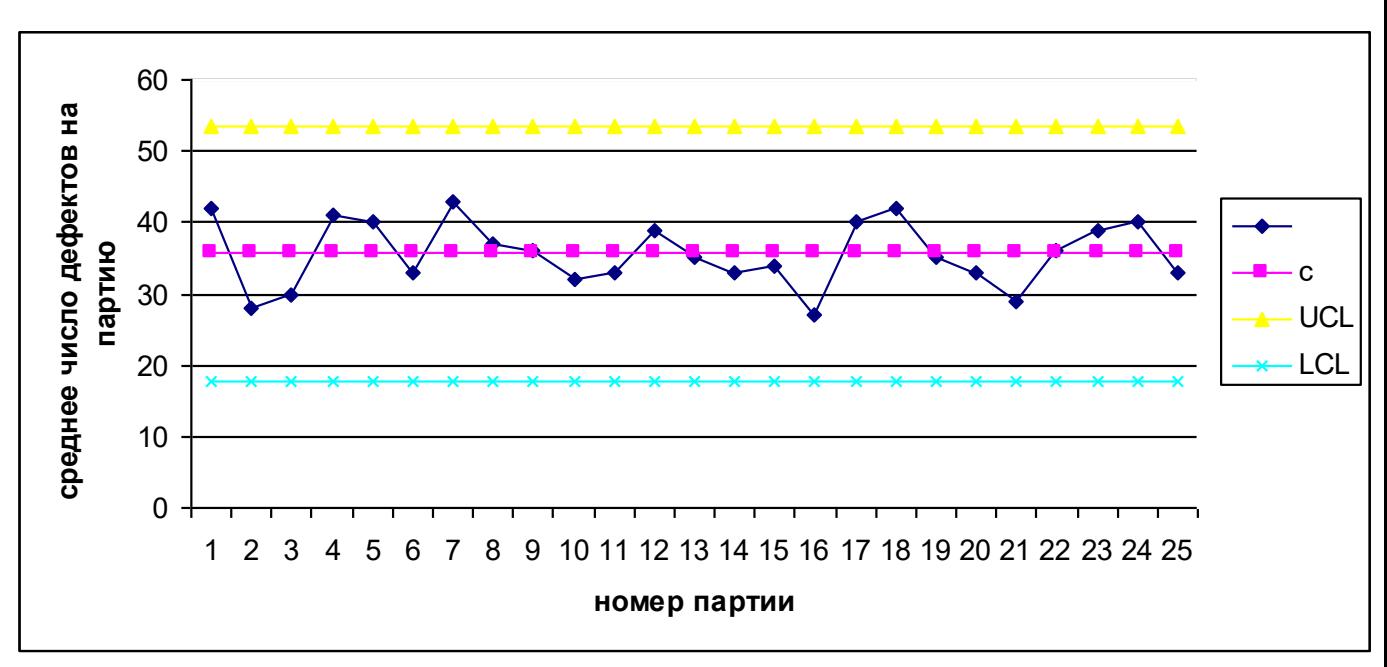

Среднее число несоответствий (дефектов) в расчете на одно изделие в партии

$$
\overline{u} = \frac{41 + 28 + \dots + 33}{25 * 114} = 0,312
$$
  
UCL =  $\overline{u} + 3\sqrt{\frac{\overline{u}}{n}} = 0,312 + 3\sqrt{\frac{0,312}{114}} = 0,469$   
LCL =  $\overline{u} - 3\sqrt{\frac{\overline{u}}{n}} = 0,312 - 3\sqrt{\frac{0,312}{114}} = 0,155$ 

### Содержание отчета

1. Название работы.

2. Цель работы.

3. Исходные данные.

4. Заполненная таблица 3 расчетных характеристик.

5. Расчет средних значений в зависимости от вида карты.

6. Расчет контрольных границ.

7. Построение требуемой контрольной карты.

8. Выводы по результатам обработки данных.

#### Контрольные вопросы

1. Что такое контрольные карты для альтернативных данных и для чего они могут быть использованы?

2. Что представляют собой альтернативные данные?

3. Назовите основные типы контрольных карт для альтернативных данных.

4. О чем говорит выход очередной точки за верхнюю границу регулирования (за нижнюю границу)? Какие действия необходимо предпринять в каждом из этих случаев?

5. Назовите основные этапы построения контрольных карт ДЛЯ альтернативных данных на примере одной из них.

# **Лабораторная работа № 5 ИССЛЕДОВАНИЕ СВЯЗИ ПАР ДАННЫХ С ПОМОЩЬЮ ДИАГРАММ РАЗБРОСА**

**Цель работы:** Получить навыки использования диаграммы разброса в управлении качеством при исследовании вида и тесноты связи пар данных.

### **Методические указания**

Диаграмма разброса - один из инструментов контроля качества, позволяющий визуально определить вид и тесноту связи между двумя случайными величинами. Другое название диаграммы разброса - поле корреляции. В качестве случайных величин наиболее часто выступают:

1 Показатель качества и фактор производства.

2 Два показателя качества.

3 Два фактора производства.

Построить диаграммы разброса согласно последовательности, описанной в лекции.

Сделать все необходимые обозначения.

Типичные варианты скопления точек на диаграмме разброса приведены на рисунках 1-6.

На рисунке 1 изображена сильная прямая корреляция. Величины X и Y связаны. Увеличивая X можно увеличить Y.

На рисунке 2 изображена легкая (слабая) прямая корреляция. Величины X и Y связаны, однако на величину Y кроме Х действую какие-либо другие величины. Увеличивая X также можно увеличить Y.

На рисунке 3 изображена сильная обратная корреляция. Величины X и Y связаны. Увеличивая X можно уменьшить Y.

На рисунке 4 изображена легкая (слабая) обратная корреляция. Величины X и Y связаны, однако на величину Y кроме Х действую какие-либо другие величины. Увеличивая X также можно уменьшить Y.

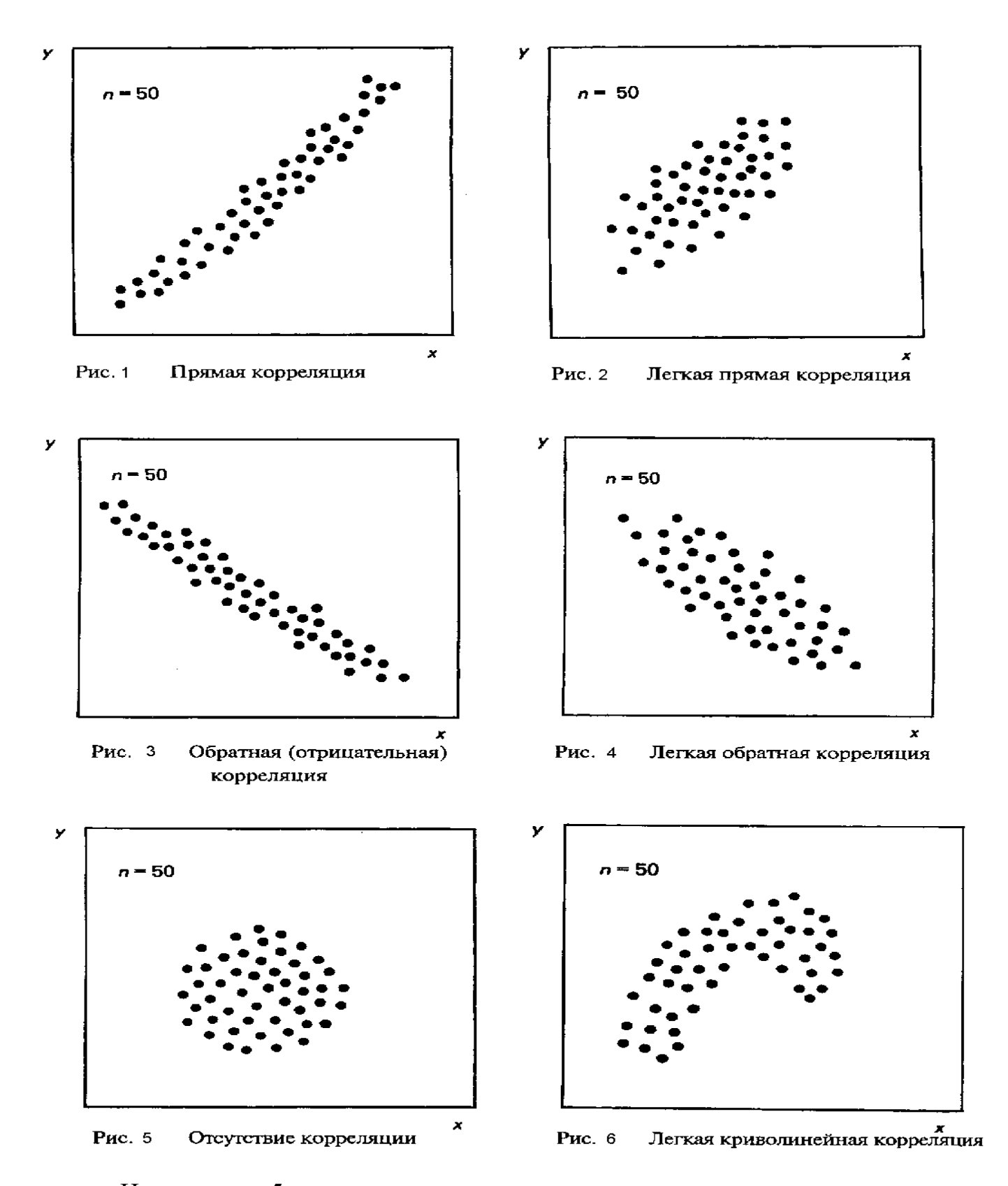

На рисунке 5 приведено скопление точек, характерное для отсутствия корреляции. Величины X и Y не связаны.

На рисунке 6 изображена криволинейная корреляция. Величины X и Y связаны, однако, в отличие от случаев 1 - 4 нелинейной зависимостью.

Рассмотрим случай, когда в качестве одной из случайных величин выступает показатель качества, другой - фактор производства. Последовательность применения диаграммы разброса для этого случая будет состоять из следующих этапов:

1 Осознание неудовлетворенности качеством изделия в целом, его деталей и узлов или качеством технологического процесса.

2 Выбор показателя качества, количественно отражающего эту неудовлетворенность.

3 Выдвижение гипотезы о влиянии какого-либо фактора производства на выбранный показатель качества.

4 Сбор данных и построение диаграммы разброса.

5 Анализ диаграммы разброса. В результате анализа диаграммы может быть сделан один из следующих выводов:

5.1 Выбранный фактор производства сильно связан с показателем качества (рисунки 1, 3), выдвинутая гипотеза верна. В этом случае, изменяя значение фактора производства, можно добиться требуемого значения показателя производства и, тем самым, улучшить качество. Требуемое изменение фактора производства количественно можно оценить с использованием уравнения прямой выборочной регрессии.

5.2 Выбранный фактор производства слабо связан с показателем качества (рисунки 2, 4). Следует, не исключая из рассмотрения текущего фактора производства, найти другие факторы, влияющие на показатель качества, выполнив п.3 - п.5 описываемой последовательности. Требуемое качество может быть достигнуто одновременным изменением всех выявленных влияющих факторов производства.

5.3 Выбранный фактор производства не связан с показателем качества, гипотеза неверна (рисунок 5). Следует найти факторы производства, влияющие на показатель качества, исключив при поиске из рассмотрения текущий фактор. Новый поиск также проводится в соответствии с последовательностью п.3 - п.5.

Если при анализе диаграммы разброса установлена связь между случайными величинами Х и Ү, то, изменяя Х, можно добиться требуемого значения Y (или наоборот). Если при этом выявленная связь может считаться линейной, то количественное изменение одной из случайных величин, необходимое для получения определенного значения другой, может быть найдено с помощью уравнения прямой выборочной регрессии.

Пусть в результате n испытаний получены пары значений случайных величин Хи Ү:

$$
(x_1,y_1), (x_2,y_2),.....(x_n,y_n). \t\t(1)
$$

Допустим, что случайная величина Y имеет вид

$$
Y=Y_0+V,\t\t(2)
$$

где  $Y_0$  - случайная величина, связанная с X линейной функциональной зависимостью

$$
Y_0 = kX + b,\tag{3}
$$

k и b - некоторые неизвестные постоянные, V - случайная величина, отражающая влияние на Y - неизвестных случайных факторов.

Если бы V=0, то все точки поля корреляции, соответствующие парным данным, принадлежали бы прямой

$$
y=kx+b.\t\t(4)
$$

Таким образом, одна из задач корреляционного анализа заключается в отыскании по опытным данным коэффициентов линейной зависимости (3).

Пусть величина

$$
\delta_i = |y_i - kx_i - b| \tag{5}
$$

выражает степень удаленности точки і от прямой (4). Чем меньше разности  $\delta_i$  в совокупности, тем «ближе» проходит прямая (4) от множества точек (1), тем лучше она отражает искомую зависимость. Пусть «расстояние» от прямой до системы точек выражается равенством:

$$
R(k, b) = \sum \delta_i^2 = \sum |y_i - kx_i - b|^2.
$$
 (6)

Наилучшей прямой, т.е. прямой с меньшим «расстоянием» от совокупности точек (1), будет являться такая прямая, которая соответствует минимуму функции R(k,b).

Минимум функции R(k,b) достигается в точке с координатами:

$$
k = \frac{n\Sigma xy - \Sigma x \Sigma y}{n\Sigma x^2 - (\Sigma x)^2} \quad , \tag{7}
$$

п-количество пар данных.

$$
b = \sum \frac{y_k}{n} - k \sum \frac{x_k}{n}
$$
 (8)

Прямая (4), для которой сумма квадратов (6) достигает наименьшего значения, называется прямой выборочной регрессии. Если чертой сверху обозначить среднее значение соответствующей величины, то выражения (7, 8) можно записать в виде:

$$
k = \frac{\overline{xy} - \overline{xy}}{x^2 - (\overline{x})^2},
$$
\n(9)

$$
b = y - k\overline{x}.
$$
 (10)

Число  $\Delta^2$ , равное значению функции R(k,b), где k и b определены из равенств (7, 8) называется остаточной дисперсией.

определения тесноты связи случайных величин используют Для коэффициент корреляции.  $\sum_{n=1}^{\infty}$   $\frac{1}{n}$   $\sum_{n=1}^{\infty}$ 

$$
r = \frac{\sum (x_i - x)(y_i - y)}{\sqrt{\sum (x_i - \overline{x})^2 \sum (y_i - \overline{y})^2}}
$$
  
WHM 
$$
r = \frac{\sum (x_i - \overline{x})*(y_i - \overline{y})}{n * \sigma_{\chi} * \sigma_{\gamma}},
$$
 (11)

где  $\sigma_{\rm v}$  и  $\sigma_{\rm v}$  средние квадратические величины рассеяния Х и Ү

$$
\sigma_{\chi} = \sqrt{\tilde{x}^2 - (\bar{x})^2}
$$
,  $\sigma_{\gamma} = \sqrt{\tilde{y}^2 - (\bar{y})^2}$ ,  $\tilde{x}^2 = \frac{\Sigma x^2}{n}$ ,  $\overline{x} = \frac{\Sigma x}{n}$ 

х и у с волнистой чертой в квадрате это средний квадрат соответствующих показателей. Сумму квадратов величин делим на количество слагаемых. Из полученного значения вычитаем квадрат средней величины.

Коэффициент корреляции обладает следующими свойствами:

 $1$  r=0 если величины X и Y не связаны.

2  $|r|=1$  если величины X и Y связаны зависимостью вида (4).

Необходимо заметить, что коэффициент корреляции (11) корректно отражает тесноту связи случайных величин, если зависимость между ними линейная. Ошибка определения коэффициента корреляции m рассчитывается по

$$
следующему выражению: m= ±√{1-r2}/{n-2}, \t r-m ≤ r ≤ r+m. \t(12)
$$

Коэффициент детерминации D определяется как квадрат коэффициента корреляции и характеризует силу воздействия данного показателя на исследуемый параметр. При коэффициенте корреляции 0,3 коэффициент детерминации равен 0,09, т.е. данный фактор только на 9% оказывает воздействие на исследуемый показатель и при наличие более значимых факторов может не заслуживать внимания.

### **Исходные данные**

За отчетный месяц имеются следующие сведения о 28 рабочих-токарях механического цеха.

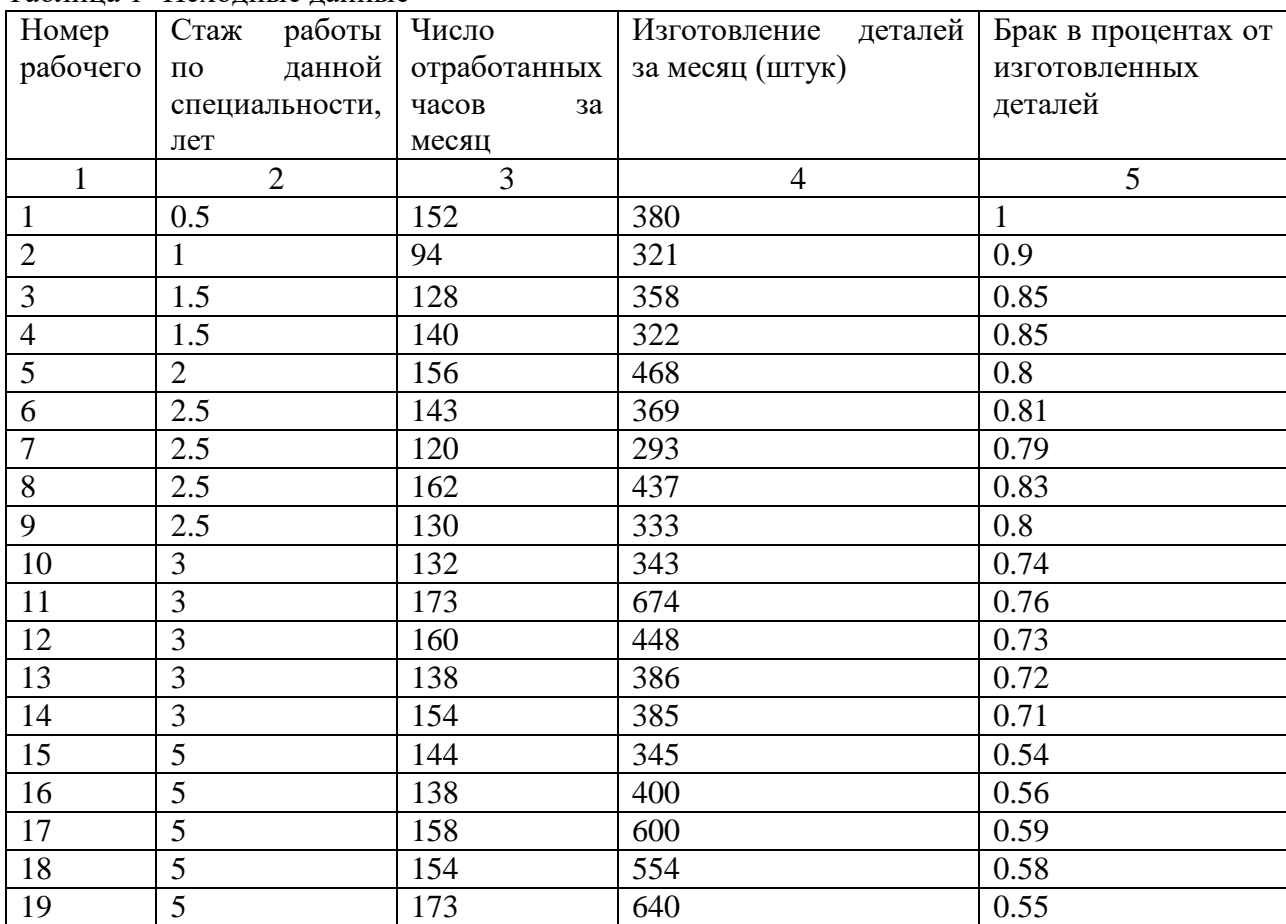

Таблица 1- Исходные данные

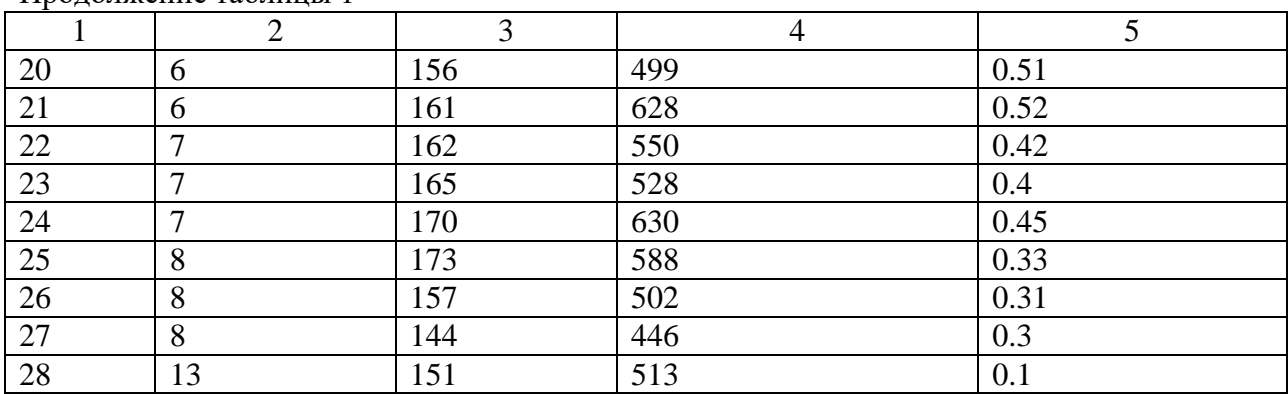

Продолжение таблицы 1

По данным таблицы 1 исследуйте зависимость производительности труда от стажа работы по данной специальности и числа отработанных часов за отчетный месяц, а также зависимость брака от стажа работы и числа отработанных часов.

1 Найдите уравнение регрессии

1.1 Между производительностью труда и стажем работы по данной специальности  $\Pi = a0 + a1*C$ , (13)

где II - производительность труда;

С-стаж работы;

а0 и а1 - коэффициенты корреляции.

1.2. Между производительностью труда и числом отработанных часов за отчетный месяц  $\Pi = a0 + a1*Y$ , (14)

где П - производительность труда;

Ч - число отработанных часов;

а0 и а1 - коэффициенты корреляции.

1.3. Между браком и стажем работы Б=а0 + а1 $*$ С, (15)

где Б - брак продукции;

С - стаж работы;

а0 и а1 - коэффициенты корреляции.

1.4 Между браком и числом отработанных часов  $E=a0 + a1 * 4$ , (16)

где Б – брак продукции;

Ч – число отработанных часов;

a0 и a1 - коэффициенты корреляции.

2. Определить возможные значения брака для рабочих со стажем работы 4, 10,

15, 20 лет, дать оценку полученным результатам.

3. Построить графики эмпирической и теоретической регрессии.

4. Какие меры необходимо предпринять по повышению качества работы рабочих механического завода?

## Содержание отчета

1. Название работы.

2. Цель работы.

3. Исходные данные.

4. Построенные по исходным данным диаграммы разброса.

5. Вид зависимости для каждой совокупности пар данных (сильная прямая зависимость, отсутствие зависимости, криволинейная корреляционная зависимость, легкая обратная зависимость, и т.д.), определенный визуально по диаграммам разброса.

6. Построенные на уже полученных диаграммах разброса прямые выборочной регрессии, с предварительно определенными коэффициентами их уравнений для совокупностей пар данных с сильной прямой и обратной корреляционной зависимостью

7. Рассчитанные для каждой совокупности пар коэффициенты корреляции.

8. Выводы и предложения дальнейших действий по улучшению качества для каждой из диаграмм.

### Контрольные вопросы

1. Для чего используется диаграмма разброса в управлении качеством?

2. Что откладывают по осям диаграммы разброса?

3. Опишите последовательность применения диаграммы разброса.

4. Какие типичные варианты скопления точек существуют на диаграмме разброса?

5. Какие выводы можно сделать и какие действия по улучшению качества предпринять для каждого из типичных вариантов скопления точек на диаграмме разброса?

# **Лабораторная работа № 6 ЭКСПЕРТНЫЙ МЕТОД ИЗМЕРЕНИЯ КАЧЕСТВА КОМИССИИ**

**Цель работы:** закрепление навыков оценки качества объекта экспертным методом и проверки согласованности мнений экспертов.

### **Методические указания**

При оценке качества не всегда могут быть использованы объективные инструментальные методы. Когда их применить невозможно, используют экспертный метод оценки качества. Он заключается в том, что собирают экспертную комиссию, проверяют компетентность экспертов и формируют показатели качества, по которым оценивают качества объекта экспертизы. Затем эксперты по каждому показателю оценивают качество объекта, обычно по шкале порядка (в баллах). После комплексирования показателей качества (с учетом весовых коэффициентов показателей) находят балл, по которому оценивают качество объекта экспертизы.

Мнения экспертов в комиссии не должны значительно отличаться друг от друга, то есть должны быть *согласованными*. Для проверки степени согласованности мнений экспертов вычисляют *коэффициент конкордации*. степень согласованности мнений экспертов считают достаточной, если коэффициент конкордации  $W \ge 0.75$ . Расчетная часть данного задания включает в себя три основных этапа. Рассмотрим их подробно.

#### **Условие задания**

Оценить качество образования в университете по шкале порядка, предварительно определив весовые коэффициенты заданных показателей качества образования. Проверить степень согласованности мнений экспертов,

входящих в состав экспертной образования в виде диаграммы Исикавы. Дать рекомендации по улучшению качества образования в университете.

Исходные данные сгруппированы в 28 вариантов и содержатся в таблицах А1, А2, А3, А4 (приложение А).

## **Определение весовых коэффициентов показателей качества**

При оценке качества образования в университете целесообразно использовать следующие показатели качества:

1) качество преподавательского состава;

2) состояние материально-технической базы университета;

3) мотивация преподавательского состава;

4) качество учебных планов и рабочих программ;

5) качество студентов;

6) качество инфраструктуры университета;

7) качество знаний;

8) инновационная активность руководства;

9) внедрение процессных инноваций;

10) востребованность выпускников;

11) конкурентоспособность выпускников на рынке труда;

12) достижения выпускников.

Перечисленные показатели качества являются групповыми, то есть комплексными для определенной группы показателей качества образования.

Для оценки качества образования необходимо выполнить комплексирование приведенных показателей. Чтобы повысить достоверность экспертной оценки, нужно присвоить показателям качества *весовые коэффициенты*.

Присвоение весовых коэффициентов показателям качества может быть выполнено с помощью экспертного метода путем *ранжирования*. Комиссия из *пяти экспертов* присваивает каждому показателю качества балл по *пятибалльной* шкале в соответствии с важностью показателя (5 – самый важный показатель, 1 – наименее важный показатель).

Исходные данные для расчета весовых коэффициентов выбираются из таблиц А1 или А2 (приложение А) по вариантам и заносятся в таблицу1 (таблица, приведенная ниже, заполнена для варианта № 1).

После занесения исходных данных в таблицу 1 проводят расчет весовых коэффициентов показателей качества образования.

| Ho-            | Показатель качества                                         |                | Оценка эксперта |   |                         |                         | Gj             | q     | $q_{\rm H}$  |
|----------------|-------------------------------------------------------------|----------------|-----------------|---|-------------------------|-------------------------|----------------|-------|--------------|
| мер            |                                                             | $\mathbf{1}$   | $\overline{2}$  | 3 | 4                       | 5                       |                |       |              |
| $\mathbf{1}$   | Качество преподавательского состава                         | 5              | 5               | 5 | 5                       | 5                       | 25             | 0,1   | 0,1          |
| $\overline{2}$ | Состояние<br>материально-тех-<br>нической базы университета | 4              | $\overline{4}$  | 4 | 4                       | 4                       | 20             | 0,08  | 0,08         |
| 3              | Мотивация преподавательского<br>состава                     | 3              | 3               | 3 | B                       | 4                       | 16             | 0,06  | 0,06         |
| $\overline{4}$ | Качество учебных планов и<br>рабочих программ               | 5              | 5               | 5 | 5                       | $\overline{5}$          | 25             | 0,1   | 0,1          |
| 5              | Качество студентов                                          | 5              | 5               | 5 | 5                       | 5                       | 25             | 0,1   | 0,1          |
| 6              | Качество инфраструктуры<br>университета                     | 3              | 3               | 3 | $\overline{\mathbf{3}}$ | $\overline{\mathbf{3}}$ | 15             | 0,06  | 0,06         |
| $\overline{7}$ | Качество знаний                                             | 5              | 5               | 5 | 5                       | 5                       | 25             | 0,1   | 0,1          |
| 8              | Инновационная активность<br>руководства                     | $\overline{4}$ | $\overline{4}$  | 4 | 4                       | 4                       | 20             | 0,08  | 0,08         |
| 9              | Внедрение процессных<br>инноваций                           | 3              | 3               | 3 | ß.                      | 3                       | 15             | 0,06  | 0,06         |
| 10             | Востребованность выпускников                                | 4              | $\overline{4}$  | 4 | 4                       | 4                       | 20             | 0,08  | 0,08         |
| 11             | Конкурентоспособность выпускников<br>на рынке труда         | 4              | $\overline{4}$  | 4 | 5                       | 5                       | 22             | 0,087 | 0,087        |
| 12             | Достижения выпускников                                      | 5              | 5               | 5 | 4                       | 4                       | 23             | 0,092 | 0,093        |
|                |                                                             |                |                 |   |                         |                         | $\Sigma = 251$ |       | $\Sigma = 1$ |

Таблица 1 – Расчет весовых коэффициентов показателей качества

Сначала находят сумму баллов, присвоенных каждому показателю, и заносят ее в соответствующие ячейки таблицы 1. Затем находят сумму баллов для всех показателей качества:

$$
\sum_{\substack{i=1 \ i=1}}^{n,m} G_{i,j} = G_1 + G_2 + \dots + G_m; \tag{1}
$$

где *Gj* – сумма баллов по каждому показателю качества; *n* – количество экспертов (*i* = 1, …, *n*); *m* – количество показателей качества (*j* = 1, …, *m*).

Сумму баллов по каждому показателю качества находят по формуле:

$$
{}_{i=1}^{n}G_{j} = \sum G_{i,j} \tag{2}
$$

где *Gi j* – значение, присвоенное *i*-тым экспертом *j*-тому показателю качества.

После этого находят значения весовых коэффициентов q для каждого показателя качества  $(j = 1, ..., m)$ :

$$
q_j = \frac{G_j}{\sum G_{i,j}},\tag{3}
$$

Окончательные значения весовых коэффициентов получаются после их нормирования.

нормированных коэффициентов Для весовых  $q_{\rm H}$ должно выполняться условие:

$$
\sum^{m} q_{\rm Hj} = 1 \tag{4}
$$

Значения коэффициентов *q* и  $q_n$  заносят в соответствующие ячейки таблицы 1. После определения значений  $q_n$  первый этап расчетной части данного задания считается завершенным.

образования Оценку качества  $\mathbf{B}$ университете ПРОВОДЯТ путем комплексирования показателей качества. Комиссия **H3** ПЯТИ экспертов присваивает каждому показателю качества балл по десятибалльной шкале в соответствии с мнениями эксперта (10 - самый высокий балл, 1 - самый низкий балл).

Исходные данные, необходимые для расчета обобщенного показателя качества образования, выбираются по вариантам из таблиц А1 или А2 и заносятся в таблицу 2 (таблица, приведенная ниже, заполнена для варианта №1).

После занесения исходных данных в таблицу 2 рассчитывают обобщенный показатель качества образования. Сначала находят среднее арифметическое значение  $\overline{G_i}$  оценок экспертов для каждого показателя качества:

$$
\overline{G_j} = \frac{\sum G_j}{n},\tag{5}
$$

где *п* – количество показателей качества.

Результаты расчетов заносят в таблицу 2. Затем вычисляют обобщенный показатель качества  $\overline{G}$  как среднее арифметическое взвешенное:

$$
\overline{G_{j=1}} = \sum_{j=1}^{m} \overline{G_j} \times q_{\text{H}j} \,, \tag{6}
$$

где *m* – количество показателей качества.

| Ho-            | Показатель качества                                    |                | Оценка эксперта          |                |                          |                |       |             |     |
|----------------|--------------------------------------------------------|----------------|--------------------------|----------------|--------------------------|----------------|-------|-------------|-----|
| мер            |                                                        | 1              | $\overline{2}$           | 3              | $\overline{4}$           | 5              | $G_j$ | $q_{\rm H}$ | G   |
| 1              | Качество<br>преподавательского<br>состава              | 5              | 5                        | 5              | $\overline{\mathcal{L}}$ | 5              | 4,8   | 0,1         | 5,4 |
| $\overline{2}$ | Состояние материально-технической<br>базы университета | $\overline{2}$ | $\overline{2}$           | 3              | $\overline{2}$           | $\overline{2}$ | 2,2   | 0,08        |     |
| 3              | Мотивация<br>преподаватель-<br>ского состава           | $\overline{4}$ | $\overline{\mathcal{A}}$ | $\overline{4}$ | $\overline{4}$           | $\overline{4}$ | 4,0   | 0,06        |     |
| $\overline{4}$ | Качество учебных планов и рабочих<br>программ          | 10             | 10                       | 10             | 10                       | 10             | 10    | 0,1         |     |
| $\mathfrak{S}$ | Качество студентов                                     | $\overline{3}$ | 3                        | 3              | 3                        | 4              | 3,2   | 0,1         |     |
| 6              | Качество инфраструктуры<br>университета                | $\overline{2}$ | $\overline{2}$           | $\overline{2}$ | $\overline{2}$           | $\overline{2}$ | 2,0   | 0,06        |     |
| $\overline{7}$ | Качество знаний                                        | $\mathbf{1}$   | 1                        | 1              | 1                        | $\mathbf{1}$   | 1,0   | 0,1         |     |
| 8              | Инновационная активность<br>руководства                | 10             | 10                       | 10             | 10                       | 10             | 10    | 0,08        |     |
| 9              | Внедрение процессных инноваций                         |                | $\overline{2}$           | $\overline{2}$ | $\overline{2}$           | 3              | 2,2   | 0,06        |     |
| 10             | Востребованность выпускников                           | 10             | 10                       | 10             | 10                       | 9              | 9,8   | 0,08        |     |
| 11             | Конкурентоспособность<br>выпускников на рынке труда    |                | 5                        | 5              | 5                        | 6              | 5,2   | 0,087       |     |
| 12             | Достижения выпускников                                 | 10             | 8                        | 8              | 8                        | 8              | 8,4   | 0,093       |     |

Таблица 2 – Расчет обобщенного показателя качества образования

Полученное значение обобщенного показателя качества образования заносят в таблицу 2 и делают выводы о качестве образования в университете (низкое, среднее, высокое).

## **Проверка согласованности мнений экспертов в комиссии**

Согласованность мнений экспертов в комиссии определяют по общему для всей комиссии показателю качества – *коэффициенту конкордации*.

Коэффициент конкордации определяют по формуле:

$$
W = \frac{12 \times S}{m^2 (n^3 - n)} \tag{7}
$$

Где *S –* сумма квадратов отклонений суммы баллов каждого объекта от среднего арифметического баллов для всех объектов; *n* – количество объектов экспертизы; *m* – количество экспертов.

Исходными данными для оценки степени согласованности мнений экспертов в комиссии являются данные таблиц А1 или А2 (в зависимости от варианта задания). Данные, выбранные в соответствии с вариантом задания, заносятся в таблицу 3 для дальнейшей обработки (таблица, приведенная ниже, заполнена для варианта № 1).

После занесения исходных данных в таблицу 3 рассчитывают коэффициент конкордации. Для этого сначала находят сумму баллов по каждому показателю качества (таблица 3). Затем с помощью выражения (1) находят сумму баллов для всех показателей качества (в данном контрольном примере сумма баллов для всех показателей качества равна 306).

После этого находят среднее арифметическое значение  $\overline{\Sigma}$   $\overline{G}$  суммы баллов для всех показателей качества:

$$
\overline{\sum G} = \left(\sum_{\substack{i=1,\\j=1}}^{n,m} G_{i,j}\right) / m,\tag{8}
$$

Для каждого показателя качества находят отклонение суммы баллов *Gj* от среднего арифметического  $\overline{\Sigma G}$ :

$$
(\Delta \Sigma)_j = \overline{\Sigma G} - G_j \tag{9}
$$

Результаты заносят в соответствующие ячейки таблицы 3. Находят квадраты отклонений суммы баллов от среднего арифметического  $\left(\Delta \varSigma\right)_j{}^2$  и  $\left(\Delta \varSigma\right)_j$  также заносят в таблицу, после чего находят сумму квадратов отклонений *S*:

$$
S = \sum_{j=1}^{m} (\Delta \Sigma)_j \tag{10}
$$

После этого по формуле (7) вычисляют коэффициент конкордации. В данном контрольном примере:

$$
W=\frac{12\times S}{m^2(n^3-n)}\;,
$$

где *m* - число экспертов,

S - сумма квадратов отклонений сумм баллов, от средней суммы баллов.

$$
W = \frac{12*3029}{5^2(12^3 - 12)} = 0,847
$$
 (11)

По окончании расчетов делают вывод о степени согласованности мнений экспертов к комиссии. В зависимости от степени важности мнений экспертов коэффициент конкордации лежит в пределах от 0 (при полном отсутствии согласованности) до 1 (при абсолютном единогласии экспертов).

Таблица 3 – Расчет коэффициента конкордации

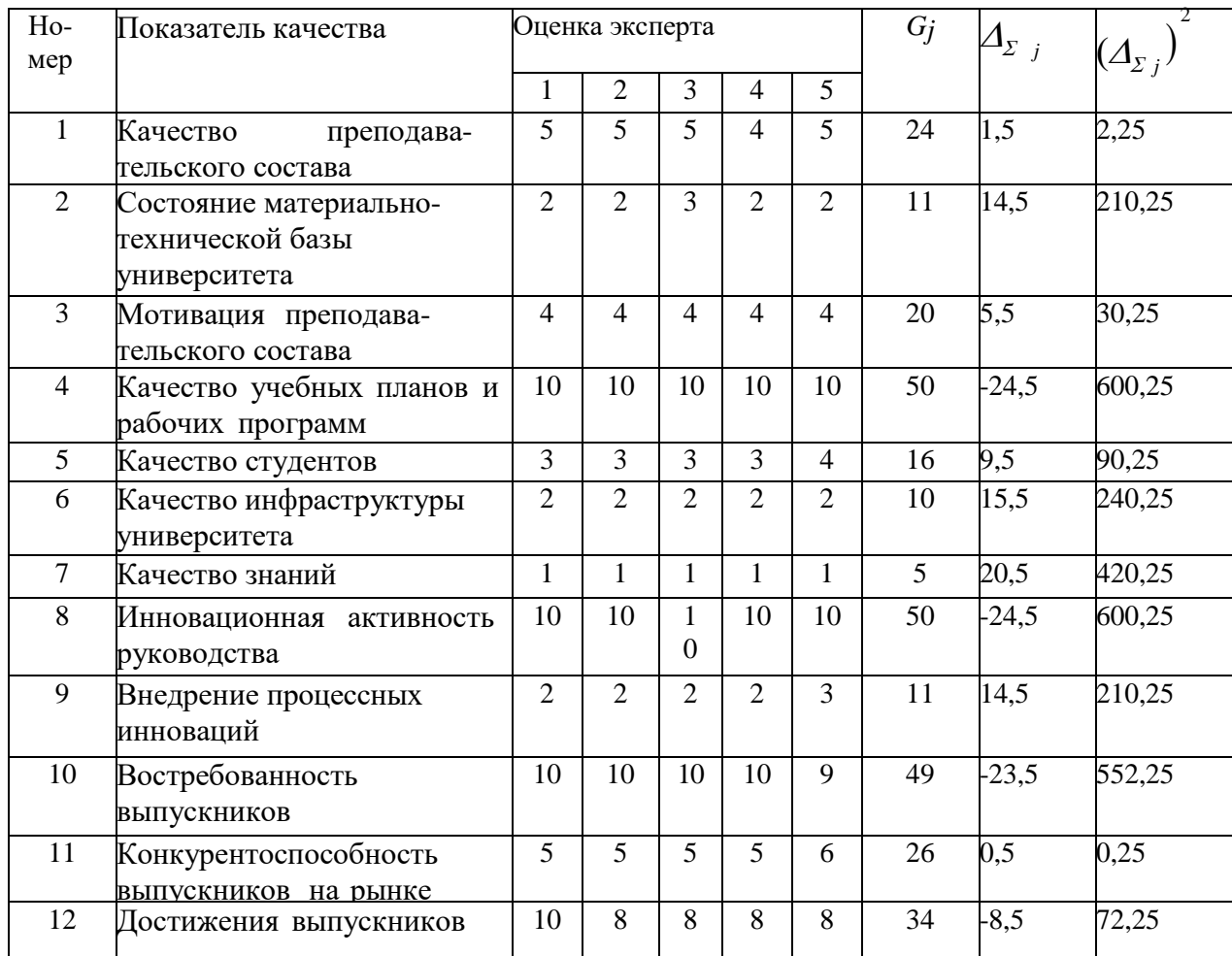

В данном контрольном примере  $S = 3029$ .

Экспертные оценки зависят от количества экспертов. При этом уменьшение их количества преувеличивает роль каждого из них, а при очень большом количестве экспертов трудно добиться согласованного мнения. Считается, что оптимальная численность экспертной группы должна равняться

15-20 специалистам.

| Номер          | Показатель качества                                        |                     | Номер варианта      |                     |                      |                     |                     |                |                     |                     |                     |                     |                     |                     |                |  |
|----------------|------------------------------------------------------------|---------------------|---------------------|---------------------|----------------------|---------------------|---------------------|----------------|---------------------|---------------------|---------------------|---------------------|---------------------|---------------------|----------------|--|
|                |                                                            |                     | 2                   | 3                   | 4                    | 5                   | 6                   |                | 8                   | 9                   | 10                  | 11                  | 12                  | 13                  | 14             |  |
|                | $\overline{2}$                                             | 3                   | 4                   | 5                   | 6                    | $\mathcal{I}$       | 8                   | 9              | 10                  | 11                  | 12                  | 13                  | 14                  | 15                  | 16             |  |
|                | Качество<br>преподавательского<br>состава                  | 5, 5,<br>5, 5,<br>5 | 5, 5,<br>5, 5,<br>4 | 4, 5,<br>5, 5,      | 4, 4,<br>5, 5,<br>5. | 4, 5,<br>5, 5,      | 5, 5,<br>5, 5,<br>5 | 5, 5,<br>4, 5, | 5, 5,<br>5, 4,<br>4 | 5, 5,<br>5, 5,      | 5, 5,<br>5, 5,      | 4, 5,<br>5, 5,<br>4 | 5, 5,<br>5, 5,      | 4, 4,<br>4, 5,      | 5, 5,<br>5, 5, |  |
| $\overline{2}$ | Состояние<br>материально-<br>технической базы университета | 4, 4,<br>4, 4,      | 4, 4,<br>5, 4,<br>4 | 5, 4,<br>4, 4,      | 5, 4,<br>4, 4,       | 4, 4,<br>4, 5,<br>4 | 4, 4,<br>4, 4,<br>5 | 5, 5,<br>4, 4, | 4, 4,<br>4, 5,<br>4 | 4, 4,<br>4, 4,<br>4 | 5, 4,<br>4, 4,      | 4, 4,<br>5, 5,<br>4 | 4, 4,<br>5, 4,<br>4 | 5, 5,<br>4, 4,      | 4, 4,<br>5, 4, |  |
| 3              | Мотивация преподавательского<br>состава                    | 3, 3,<br>3, 3,<br>4 | 3, 3,<br>3, 3,<br>3 | 4, 3,<br>3, 3,<br>3 | 4, 4,<br>3, 3,<br>3  | 4, 4,<br>4, 3,<br>3 | 3, 3,<br>3, 3,<br>3 | 4, 3,<br>3, 3, | 3, 3,<br>3, 3,<br>4 | 3, 3,<br>3, 3,<br>3 | 3, 4,<br>3, 4,<br>3 | 4, 3,<br>4, 3,<br>4 | 4, 3,<br>3, 3,      | 3, 3,<br>3, 3,<br>4 | 3, 3,<br>3, 3, |  |
| 4              | Качество учебных планов и рабочих<br>программ              | 5, 5,<br>5, 5,      | 5, 5,<br>5, 5,<br>4 | 5, 4,<br>4, 4,      | 4, 5,<br>5, 5,       | 4, 5,<br>5, 5,      | 5, 5,<br>5, 5,<br>5 | 4, 4,<br>4, 5, | 5, 5,<br>5, 4,<br>4 | 5, 5,<br>5, 5,      | 5, 5,<br>5, 4,      | 5, 4,<br>5, 4,<br>5 | 4, 5,<br>4, 5,      | 5, 5,<br>4, 5,      | 5, 4,<br>5, 5, |  |
| 5              | Качество студентов                                         | 5, 5,<br>5, 5,      | 4, 5,<br>5, 5,      | 4, 4,<br>5, 5,      | 3, 5,<br>5, 5,       | 4, 5,<br>5, 5,      | 5, 5,<br>4, 5,      | 5, 4,<br>5, 5, | 5, 5,<br>5, 4,      | 5, 5,<br>4, 5,      | 4, 5,<br>5, 5,      | 5, 5,<br>5, 5,<br>4 | 5, 5,<br>3, 5,      | 4, 4,<br>4, 4,      | 5, 4,<br>4, 5, |  |

Таблица А1 – Исходные данные для расчета весовых коэффициентов показателей качества образования (варианты 1 – 14)

## Продолжение таблицы А1

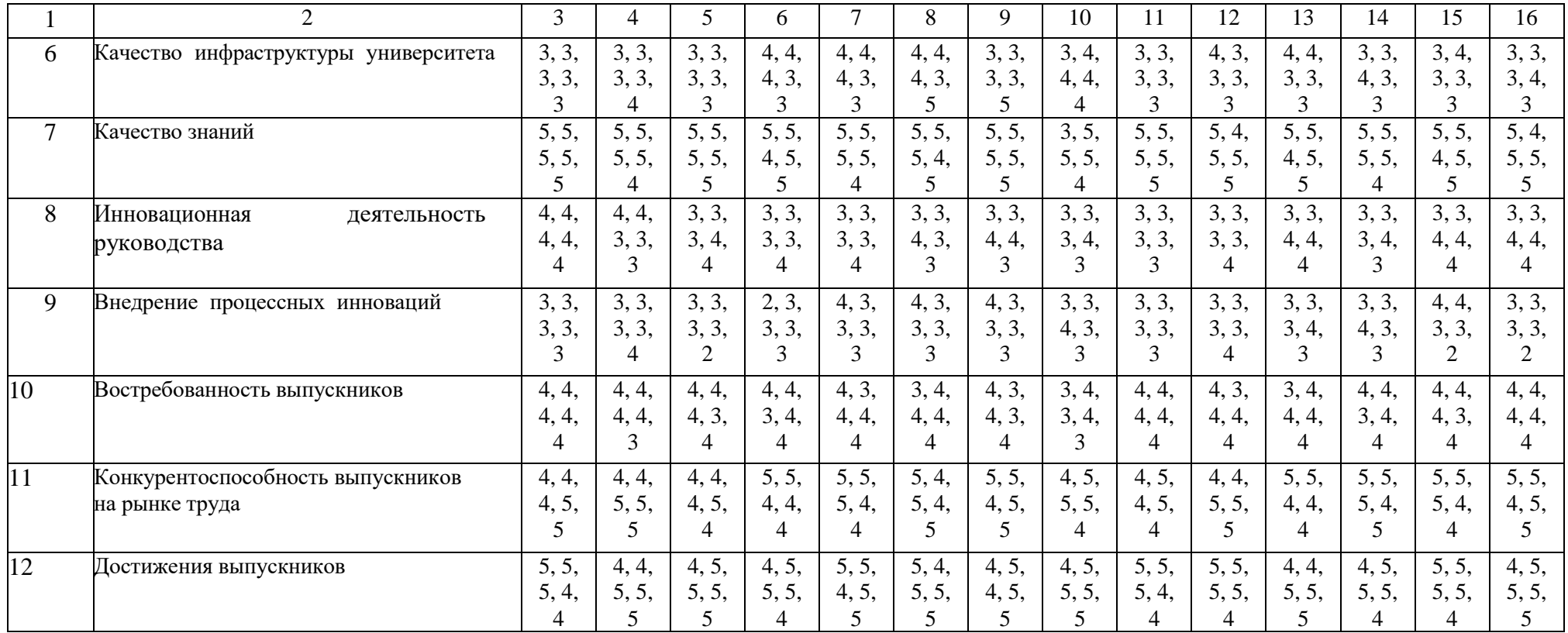

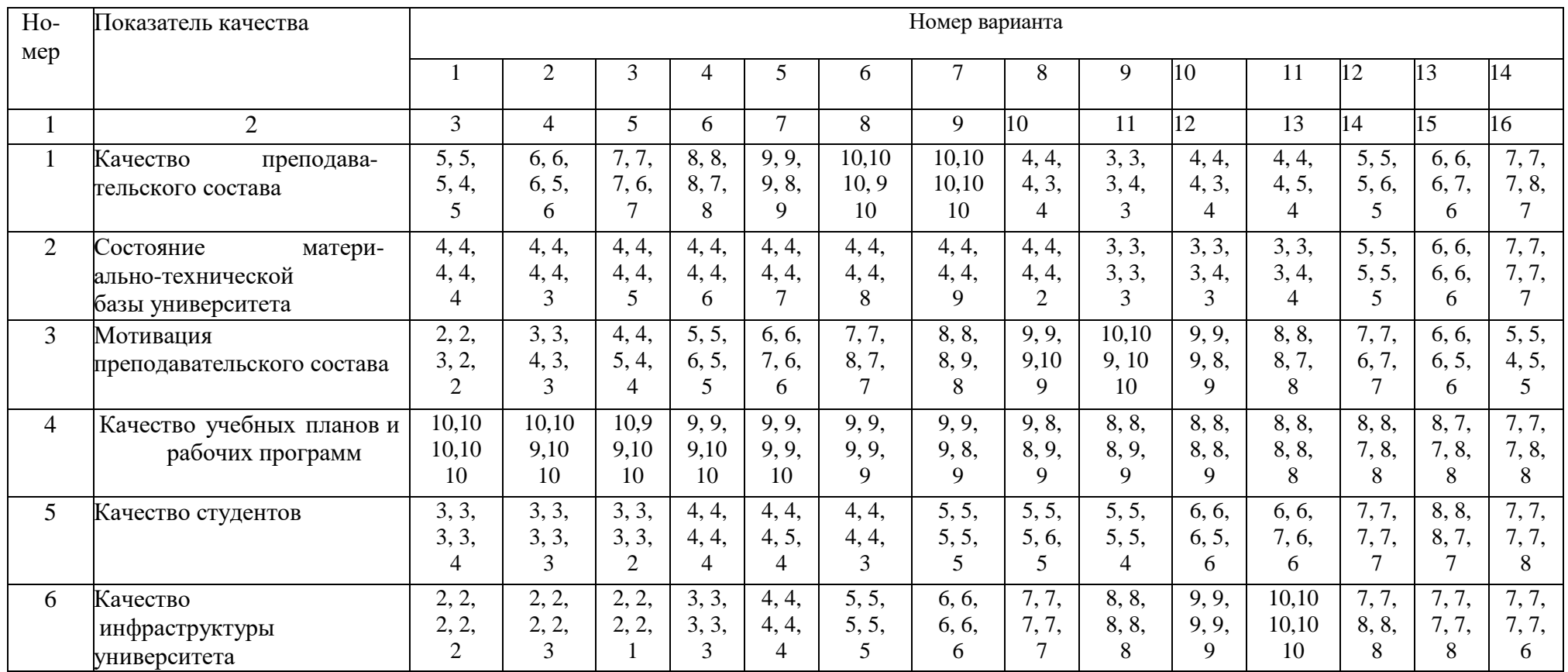

## Таблица А2 – Исходные данные для расчета обобщенного показателя качества образования (варианты 1 – 14)

#### Продолжение таблицы А 3

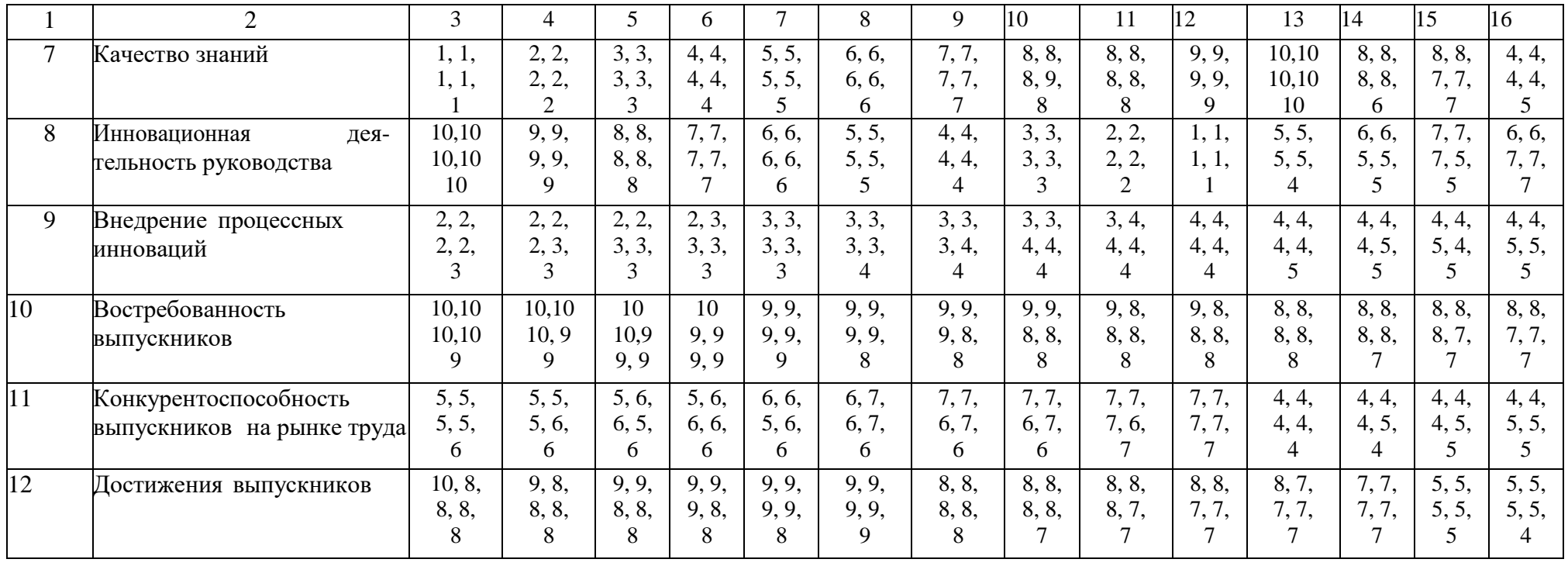

**Приложение 2**

## **Образец титульного листа для отчета по лабораторной работе** МИНИСТЕРСТВО ОБРАЗОВАНИЯ И НАУКИ РОССИЙСКОЙ ФЕДЕРАЦИИ ФЕДЕРАЛЬНОЕ ГОСУДАРСТВЕННОЕ АВТОНОМНОЕ ОБРАЗОВАТЕЛЬНОЕ УЧРЕЖДЕНИЕ ВЫСШЕГО ОБРАЗОВАНИЯ "КАЗАНСКИЙ (ПРИВОЛЖСКИЙ) ФЕДЕРАЛЬНЫЙ УНИВЕРСИТЕТ" НАБЕРЕЖНОЧЕЛНИНСКИЙ ИНСТИТУТ (ФИЛИАЛ) ЭКОНОМИЧЕСКОЕ ОТДЕЛЕНИЕ КАФЕДРА ПМ

## ЛАБОРАТОРНАЯ РАБОТА № 3

## на тему: «**Контрольные карты Шухарта для количественных данных** »

по дисциплине «Менеджмент качества»

Выполнил (а) \_\_\_\_\_\_\_\_\_\_\_\_\_\_\_\_\_\_\_\_

 $\Gamma$ руппа:

Проверил \_\_\_\_\_\_\_\_\_\_\_\_\_\_\_\_\_\_\_\_\_\_\_

Отметка о зачете: \_\_\_\_\_\_\_\_\_\_\_\_\_\_\_\_

Дата «  $\_\_\_$  »  $\_\_\_\_\_$  201 г.

Набережные Челны, 2018

## **Литература**

1. Герасимов Б. И Управление качеством [Электронный ресурс] : учебное пособие / Б. И. Герасимов. - Москва: Издательство 'ФОРУМ', 2014. - 216 с. - (ПрофОбр). - ISBN 978-5-91134-810-6. - Режим доступа: http://znanium.com/go.php?id=425931

2. Управление качеством [Электронный ресурс] : учебное пособие / Ю.Т. Шестопал [и др]. - Москва: НИЦ ИНФРА-М, 2014. - 331 с. - (Высшее образование: Бакалавриат). - ISBN 978-5-16-003321-1. - Режим доступа: http://znanium.com/go.php?id=389993

3. Система менеджмента качества организации: Учебное пособие / Вдовин С.М., Салимова Т.А., Бирюкова Л.И. - М.:НИЦ ИНФРА-М, 2018. - 299 с.: 60x90 1/16. - (Высшее образование: Бакалавриат).- ISBN 978-5-16-005070-6. - Режим доступа:http://znanium.com/catalog/product/972433

4. 'ГОСТ Р ИСО 9001-2015. Национальный стандарт Российской Федерации. Системы менеджмента качества. Требования' (утв. Приказом Росстандарта от 28.09.2015 N 1391-ст) - URL: http://legalacts.ru/doc/gost-r-iso-9001-2015 natsionalnyi-standart-rossiiskoi/

Опечатано в Издательско-полиграфическом центре Набережночелнинского института Казанского (Приволжского) федерального университета

Подписано в печать 22.05.2018г. Формат 60х84/16. Печать ризографическая Бумага офсетная. Гарнитура «Times New Roman» Усл. п.л. 4,43 Уч.-изд. л. 4,43 Тираж 50 экз. Заказ № 1047 \_\_\_\_\_\_\_\_\_\_\_\_\_\_\_\_\_\_\_\_\_\_\_\_\_\_\_\_\_\_\_\_\_\_\_\_\_\_\_\_\_\_\_\_\_\_\_

423810, г. Набережные Челны, Новый город, проспект Мира, 68/19 Тел./факс (8552) 39-65-99 e-mail: [ic-nchi-kpfu@mail.ru](mailto:ic-nchi-kpfu@mail.ru)